#### IMN430

Chapitre 5 Visualisation de champs vectoriels et autres sujets palpitants

Olivier Godin

Université de Sherbrooke

20 mars 2017

Visualisation de champs vectoriels 1 / 173

<span id="page-0-0"></span>Þ

# Plan de la présentation

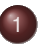

**[Visualisation de vecteurs](#page-2-0)** 

**[Visualisation de tenseurs](#page-90-0)** 

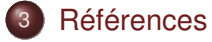

<span id="page-1-0"></span>∍

ヨネ イヨネ

 $\sim$ 

4 0 8 1  $\leftarrow$   $\overline{m}$   $\rightarrow$ 

#### Visualisation de vecteurs

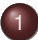

#### [Visualisation de vecteurs](#page-2-0)

- [Déformation et déplacement](#page-3-0)
- [Représentation de trajectoires](#page-21-0)
- [Vecteurs et textures](#page-63-0)

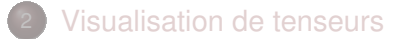

#### **[Références](#page-171-0)**

<span id="page-2-0"></span>ヨネ イヨネ

#### Déformation et déplacement

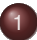

#### [Visualisation de vecteurs](#page-2-0) [Déformation et déplacement](#page-3-0) [Représentation de trajectoires](#page-21-0)  $\bullet$

- [Vecteurs et textures](#page-63-0)
- **[Visualisation de tenseurs](#page-90-0)**

#### **[Références](#page-171-0)**

<span id="page-3-0"></span> $\exists x \in \mathbb{R} \rightarrow \exists x \in \mathbb{R}$ 

 $\sim$ 

4 EL 3

# **Vecteurs et mouvement**

Les notions de vecteur et de champ vectoriel sont souvent associées à celles de **mouvement** et de **déplacement**.

Ainsi, une technique efficace pour représenter des données vectorielles est d'**illustrer la déformation d'une forme géométrique** selon les forces présentes dans le champ vectoriel.

<span id="page-4-0"></span>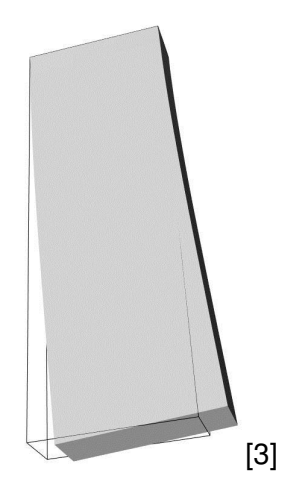

#### Vecteurs et mouvement

Dans l'exemple précédent, on illustrait la déformation d'une poutre selon un certain champ vectoriel. On estime l'amplitude de celui-ci en **comparant avec la forme originale**. **Example**

Dans la figure suivante, **on déforme des plans** selon la direction dans<br>un eberre vecteriel 3D un champ vectoriel 3D. are warped according to the flow momentum.

<span id="page-5-0"></span>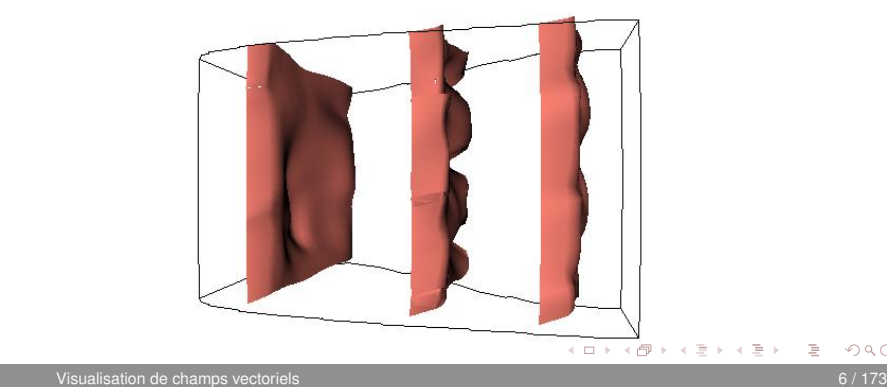

#### Vecteurs et mouvement

Typiquement, il sera utile de faire une mise à l'échelle du champ vectoriel afin de **contrôler la distorsion géométrique** :

- une distorsion trop petite sera difficile à percevoir ;
- une distorsion trop grande pourrait amener l'objet à avoir des intersections avec lui-même.

<span id="page-6-0"></span>Dans un tel cas, il sera plus difficile de bien **saisir le comportement du champ vectoriel**.

Cette idée de déformation est à la base de la technique des **graphiques de déplacement** qui propose de représenter un champ vectoriel autrement que par un ensemble discret de trajectoires, comme le suggère la technique des glyphes vue au chapitre 3.

<span id="page-7-0"></span>En effet, un glyphe ayant son origine à un certain point *p* peut être interprétée comme **la trajectoire de** *p* **dans un court intervalle de temps** ∆*t***.**

#### Tandis que les glyphes illustrent à la fois **le point de départ et le point d'arrivée** d'une trajectoire (c'est-à-dire *p* et *p* + **v**(*p*)∆*t*, respectivement), les graphiques de déplacement proposent de **n'afficher que les points d'arrivée** de ces trajectoires.

<span id="page-8-0"></span>Soit une surface *S* ∈ *D*, où *D* est le domaine d'un champ vectoriel 3D. *S* est alors discrétisé en un ensemble de points *p<sup>i</sup>* .

On définit alors le **graphique de déplacement** de *S* comme étant la nouvelle surface S' donnée par l'ensemble de points

<span id="page-9-0"></span>
$$
p'_{i}=p_{i}+k\mathbf{v}'(p_{i}).
$$

Ici, **v** <sup>0</sup> est le champ vectoriel qui **contrôle le déplacement de** *S* et *k* est un **facteur d'échelle**.

Dans le cas le plus simple, on prendra  $v' = v$  et la surface *S* sera déplacée dans la direction exacte du champ vectoriel.

Dans l'image suivante, on applique la technique des graphiques de déplacement à un champ vectoriel 3D. Dans l'image de gauche, on déforme **deux plans perpendiculaires à l'axe des** *x*, tandis que dans l'image de droite, on applique le même traitement à **deux plans perpendiculaires à l'axe des** *y*.

<span id="page-10-0"></span>Les deux résultats utilisent aussi le facteur d'échelle *k* = 20.

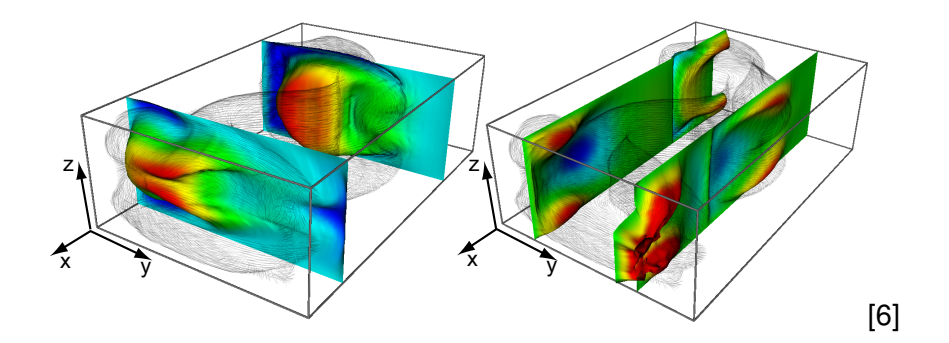

<span id="page-11-0"></span>È

イロト イ部 トイモト イモト

Dans cet exemple, on a combiné les techniques des graphiques de déplacement et du placage de couleurs : en plus d'être déformées, les surfaces sont **colorées selon l'amplitude** de la composante par rapport à laquelle la surface est perpendiculaire ( $v_x$  et  $v_y$ , respectivement).

<span id="page-12-0"></span>En bleu, on a les points présentant un déplacement minimal et en rouge ceux présentant un déplacement maximal.

Les graphiques de déplacement on l'avantage, par rapport aux techniques basées sur les glyphes, d'**illustrer de manière continue un champ vectoriel 3D**.

<span id="page-13-0"></span>Cependant, il peut être moins intuitif et évident d'interpréter la signification d'un graphique de déplacement pour en **déduire les directions** présentes dans un champ vectoriel.

Il est aussi tentant d'associer cette technique avec celle des **cartes de hauteurs** présentée au chapitre 3. Leur fonctionnement est toutefois bien différent.

Les cartes de hauteurs permettent de représenter visuellement des données scalaires 2D en déformant une surface selon les valeurs scalaires associées à des positions sur une grille 2D.

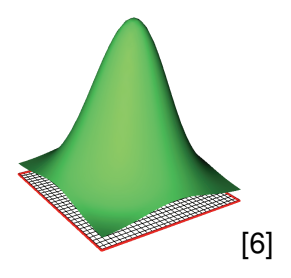

<span id="page-14-0"></span>化重氮化 医下

# Graphiques de déplacement en environnement de la production de la production de la production de la production

La surface d'une carte de hauteurs est donc **perpendiculaire à la normale** définie par l'ensemble de données scalaires.  $\mathbb{R}$  was defined as  $\mathbb{R}$ 

À l'opposé, les graphiques de déplacement permettent d'obtenir une représentation graphique pour des données vectorielles 3D, et la surface sera **perpendiculaire à l'ensemble de données**.

<span id="page-15-0"></span>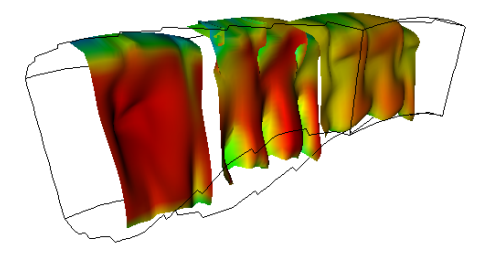

Plusieurs facteurs ont un impact sur la **qualité de la représentation** offerte par les graphiques de déplacement. À titre d'exemple, nous avons déjà mentionné l'impact que peut avoir le **facteur d'échelle**.

<span id="page-16-0"></span>On s'attarde maintenant à la **forme** et la **position** de la surface à déformer. En variant ces deux paramètres, on modifie **l'ensemble de points d'intérêt** (ceux dont le mouvement sera visualisé) dans le champ vectoriel.

Les surfaces planaires sont des choix très populaires pour les graphiques de déplacement. Comme elles sont plates, il est plus facile de **distinguer les régions perturbées** de même que la direction du mouvement.

<span id="page-17-0"></span>Si on les utilise, il faut porter une attention particulière au positionnement de ces plans. En effet, si une surface se retrouve à être **tangente au champ vectoriel**, il n'y aura aucun déplacement et la visualisation n'apportera aucune information.

Cette approche n'est toutefois pas limitée aux surfaces planaires. L'exemple suivant présente des graphiques de déplacement créés **à partir d'une sphère et d'une boîte**.

<span id="page-18-0"></span>La différence visuelle entre la **forme originale anticipée** et la **forme réelle perçue** donne alors l'information sur l'amplitude du champ vectoriel.

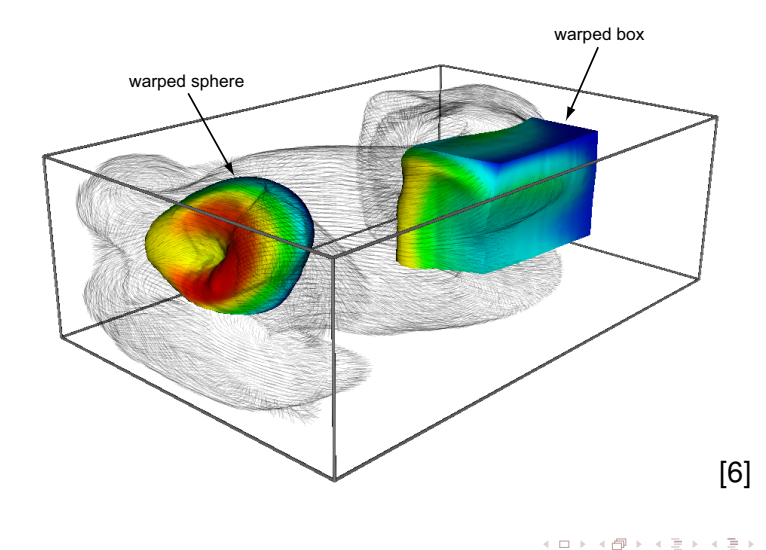

<span id="page-19-0"></span>重

Dans un monde idéal, le choix de l'objet à déformer devrait être relié à la **signification réelle du champ vectoriel** et à son comportement anticipé.

<span id="page-20-0"></span>À titre d'exemple, si une force est appliquée sur une certaine pièce mécanique, il serait pertinent d'**utiliser un modèle 3D de cette pièce** comme surface de base pour la déformation. On aurait alors une signification encore plus naturelle et évidente pour la représentation visuelle.

#### Représentation de trajectoires

#### **[Visualisation de vecteurs](#page-2-0)** [Déformation et déplacement](#page-3-0) • [Représentation de trajectoires](#page-21-0)

[Vecteurs et textures](#page-63-0)  $\bullet$ 

**[Visualisation de tenseurs](#page-90-0)** 

#### **[Références](#page-171-0)**

<span id="page-21-0"></span>化重氮化 医下

4 EL H  $\mathcal{A}$  . A R

Certaines techniques présentées jusqu'à maintenant peuvent être interprétées comme une façon de **représenter le mouvement d'un point ou d'un objet** sur un bref intervalle de temps.

<span id="page-22-0"></span>Le meilleur exemple est un des segments dans un diagramme en hérisson. On peut aisément associer celui-ci au **déplacement du point d'origine dans la direction donnée** durant une période de temps déterminée par le facteur d'échelle.

En d'autres mots, si on considére le vecteur **v** comme étant une vélocité, c'est-à-dire que

<span id="page-23-0"></span>
$$
\mathbf{v}=\frac{dx}{dt},
$$

alors **le déplacement d'un point** est donné par *dx* = **v** *dt*.

Cette idée nous amène à étendre le concept du graphique en hérisson afin de permettre le suivi d'un point donné en fonction du temps.

Le fonctionnement est simple : on indique par un point la position initiale d'un objet, puis en suivant les directions données par le champ vectoriel, **on affiche les différentes positions prises par l'objet**.

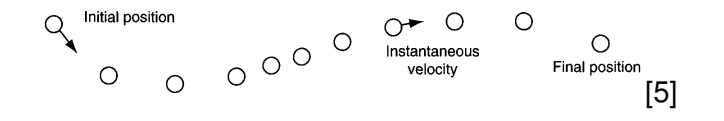

period whose duration is given by the scale **l'orientation du champ vectoriel** à ces positions. Notre cerveau se charge du reste et permet de déduire **l'amplitude et**<br>...

<span id="page-24-0"></span>the accuracy of [the](#page-23-0) [or](#page-25-0)[ig](#page-23-0)[inal](#page-24-0)[ve](#page-20-0)[ct](#page-21-0)[or](#page-62-0)[da](#page-1-0)[t](#page-2-0)[a](#page-89-0) [p](#page-90-0)[lay](#page-0-0) 

important roles in realizing accurate solutions.

Il faut toutefois faire preuve de prudence avec cette technique. En effet, dans un champ vectoriel, **la vélocité en un point est une mesure instantanée**. Or, on considère ici qu'elle est constante pour toute la durée d'un intervalle de temps fixé par le facteur d'échelle.

<span id="page-25-0"></span>En utilisant un intervalle trop long, on risque de rater des changements dans le champ vectoriel, et **les positions obtenues ne seront plus valides**.

Ce faisant, le choix du **pas d'incrémentation temporel** est une étape cruciale dans le calcul des positions à partir d'un champ vectoriel. Pour évaluer le déplacement d'un point, on fait appel au calcul intégral :

<span id="page-26-0"></span>
$$
\mathbf{x}(t) = \int_{t}^{t+\Delta t} \mathbf{v} \, dt.
$$

Or, comme il est **impossible de résoudre analytiquement** cette équation avec des données réelles, on utilise l'intégration numérique pour estimer le résultat.

La forme la plus simple pour l'intégration numérique est la **méthode d'Euler** qui donne l'équation

<span id="page-27-0"></span>
$$
\mathbf{x}_{i+1} = \mathbf{x}_i + \mathbf{v}_i \Delta t,
$$

où la position au temps *i* + 1 est la somme de la position précédente **x***<sup>i</sup>* et de la vélocité instantanée **v***<sup>i</sup>* affectée par le pas d'incrémentation ∆*t*.

L'erreur attendue par cette technique est de l'ordre *O*(∆*t* 2 ), ce qui peut ne pas être suffisament précis selon le domaine d'application.

La figure suivante illustre une **conséquence de ce manque de précision**. Le champ vectoriel décrit une rotation parfaite autour d'un point central, mais en utilisant l'estimation proposée par la méthode d'Euler, on trouvera toujours une trajectoire divergente.

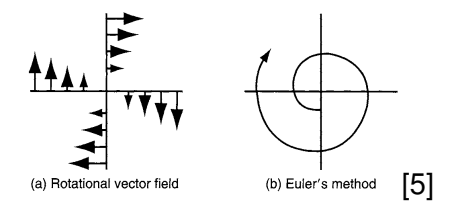

<span id="page-28-0"></span> $A \cap B$  $A \cap B$  $A \cap B$  $A \cap B$  $A \cap B$  and  $A \cap B$  [a](#page-0-0)  $A \cap B$  and  $B$  and  $B$  and  $B$ 

Une technique d'intégration numérique plus efficace (mais plus complexe) est celle de **Runge-Kutta** où la position au temps *i* + 1 est donnée par l'équation

<span id="page-29-0"></span>
$$
\mathbf{x}_{i+1} = \mathbf{x}_i + \frac{\Delta t}{2} (\mathbf{v}_i + \mathbf{v}_{i+1}),
$$

où la vélocité **v***i*+<sup>1</sup> est quant à elle évaluée à l'aide de la méthode d'Euler. 18 Introduction

Cette technique **gère bien la situation**<br>**problématique précédente** avec le **problématique précédente** avec le champ vectoriel circulaire. **^** 

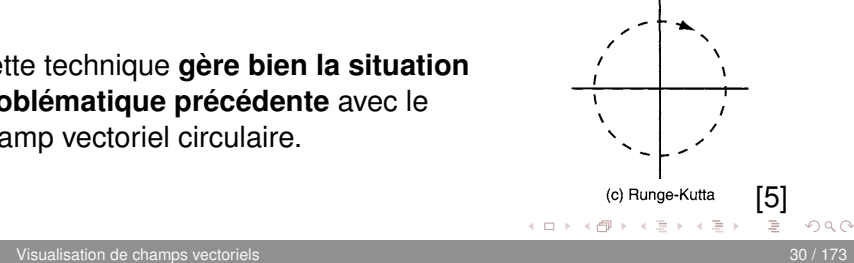

De manière générale, on trouve **les positions successives d'un point** dans un ensemble de données vectorielles en effectuant les étapes suivantes :

- **1 Déterminer dans quelle cellule** (voxel ou pixel) se trouve le point
- <sup>2</sup> **Évaluer la vélocité** en ce point par interpolation des cellules voisines.
- <span id="page-30-0"></span><sup>3</sup> **Trouver les positions du point** de manière incrémentale avec la méthode de Runge-Kutta jusqu'à ce que le point sorte de l'ensemble de données.

Une suite naturelle à la représentation précédente est de **relier les positions trouvées par un segment de droite**. Le résultat est une approximation numérique du parcours suivi par ce point.

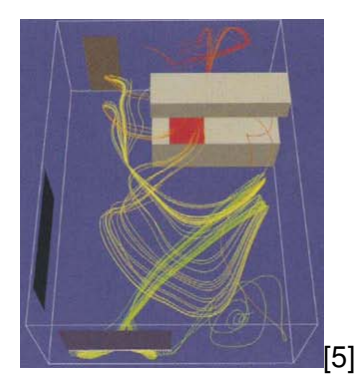

<span id="page-31-0"></span>イラト イラト

Tant les techniques basées sur les glyphes que les graphiques de déplacement cherchent à **illustrer la relation entre un point** *p* **et sa position déplacée** *p* + **v**∆*t* selon un champ vectoriel.

<span id="page-32-0"></span>Les glyphes illustrent une **trajectoire linéaire** sur un court intervalle de temps ∆*t*, tandis que les graphiques de déplacement donnent les **positions finales** d'un ensemble dense de points sur une surface après un bref délai.

Une question naturelle est donc de savoir si cet intervalle ∆*t* peut être allongé afin de mieux suivre l'évolution des positions des particules qui seraient lâchées dans un champ vectoriel.

<span id="page-33-0"></span>Les **objets de courant** (*stream objects*) proposent un ensemble de solutions à cette question en fournissant une gamme d'outils rendant possible cette forme de visualisation.

On débute notre étude de cette famille de techniques de visualisation avec sa forme la plus simple et la plus répandue : la **ligne de courant**. Dans un champ vectoriel, une ligne de courant *S* correspond à la **trajectoire d'une particule** imaginaire lancée en un point  $p_0$  appelé la source, sur une durée *T*.

On l'obtient en prenant **l'intégrale du champ vectoriel** sur un intervalle de temps  $T$  à partir d'un point  $p_0$ :

<span id="page-34-0"></span>
$$
S = \{p(\tau)|\tau \in [0, T]\} \text{ avec } p(\tau) = \int_{t=0}^{T} \mathbf{v}(p) \ dt,
$$

et avec  $p(0) = p_0$ .

L'intégrale précédente est alors **calculée avec une des techniques d'intégration numérique** vues précédemment. La figure suivante illustre les lignes de courant obtenues avec  $18 \times 9$  sources réparties uniforméments.

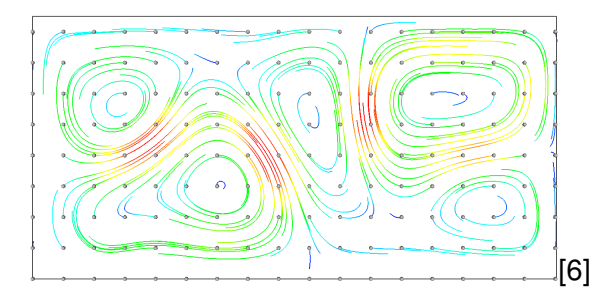

A R

<span id="page-35-0"></span> $\rightarrow$   $\equiv$   $\rightarrow$   $\rightarrow$
#### Les lignes sont colorées **en fonction de l'amplitude du champ vectoriel** : bleu pour les basses vitesses et rouge pour les vitesses élevées.

<span id="page-36-0"></span>Même si **les lignes sont de longueurs différentes**, l'intervalle de temps qu'elles représentent est le même. Les variations dans les longueurs sont le résultat des variations de la vitesse dans le champ vectoriel.

- Un des problèmes des lignes de courant est que la technique repose sur **une succession d'intégrations numériques**. Or, celles-ci ont la fâcheuse propriété d'accumuler les erreurs à mesure que le temps d'intégration  $\tau$  augmente.
- <span id="page-37-0"></span>Ce faisant, plus on s'approche de la fin d'une ligne, **plus on s'éloigne de la trajectoire réelle de la particule**.

Un autre paramètre crucial dans la visualisation par lignes de courant est **le choix du nombre de la position des sources**.

Une ligne de courant illustre le comportement d'un champ vectoriel pour les points situés à proximité de sa trajectoire. Toutefois, en choisissant une source, **on ne sait pas d'avance par quelles cellules du champ vectoriel passera la ligne de courant**.

<span id="page-38-0"></span>Choisir la position d'une source permet uniquement de conaître l'ensemble des points sur **une trajectoire ayant la source comme point de départ**.

#### On peut aussi facilement obtenir l'ensemble des points sur une trajectoire se terminant en un point donné. Il suffit pour cela de **prendre des valeurs négatives pour** ∆*t*.

<span id="page-39-0"></span>En traçant une ligne de courant à partir d'une source pour des valeurs positives et négatives de ∆*t*, on se retrouve avec **l'ensemble des points sur la trajectoire passant par le point source**.

Ces notions amènent à une utilisation pratique des lignes de courant : en plaçant plusieurs sources dans une région d'intérêt, on s'assure de **suivre l'évolution des points passant par cette région**.

<span id="page-40-0"></span>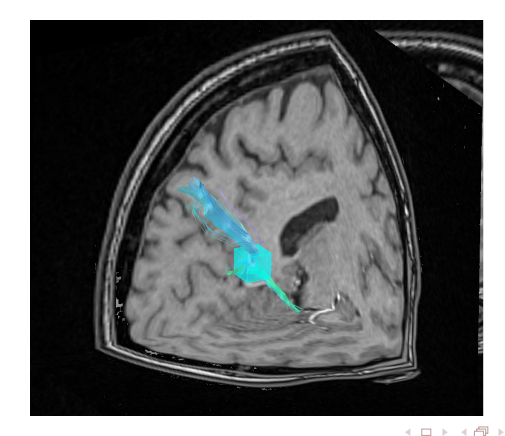

Cependant, même en augmentant le nombre de sources utilisées dans cette région, **rien ne garantit que la totalité du champ vectoriel sera traversé** par des lignes de courant.

Selon les directions présentes dans le champ vectoriel, il se peut que de grandes portions de celui-ci n'aient **aucune information visuelle**.

<span id="page-41-0"></span>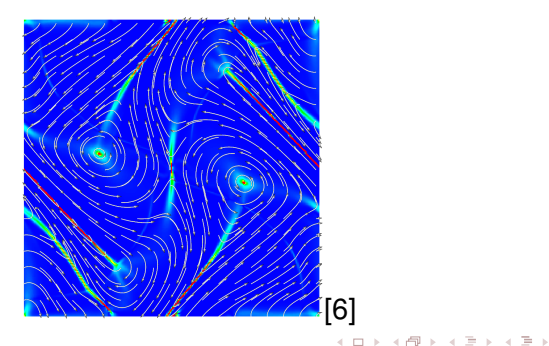

Au lieu de se contenter d'une région d'intérêt, on peut **répartir uniformément un grand nombre de sources** sur la totalité du champ vectoriel. L'objectif devient alors d'illustrer **l'ensemble des trajectoires possibles**.

Le résultat visuel devrait alors respecter certaines propriétés :

<span id="page-42-0"></span>**Couverture** : tous les points dans l'ensemble de données doivent être à proximité d'au moins une ligne de courant de manière à avoir une idée du comportement du champ vectoriel en ce point.

- **Uniformité** : la densité des lignes de courant doit être contenue entre des valeurs minimale et maximale. On assure ainsi que toutes les régions de l'ensemble de données soient traversées par des lignes, tout en limitant autant que possible le croisement entre celles-ci.
- <span id="page-43-0"></span>**Continuité** : on préférera les lignes de courant ayant une certaine longueur afin de favoriser l'interprétation sous la forme de trajectoire.

Comme c'était le cas avec les glyphes, **le recouvrement est aussi un grave problème** avec les lignes de courant. Avec les glyphes, la seule solution envisageable était de réduire la densité de la représentation.

<span id="page-44-0"></span>Bien que cette solution soit toujours disponible avec les lignes de courant, elle n'est plus la seule. Une meilleure solution est de **poursuivre le traçage d'une ligne tant qu'elle reste à une certaine distance des lignes déjà tracées**. Si elle atteint ce seuil de distance, on arrête tout simplement de la dessiner.

Avec une telle pratique, on règle le problème de l'**uniformité**. Celui de la **couverture** peut être facilement réglé en forçant la présence de sources supplémentaires dans les régions où la densité des lignes n'est pas assez grande.

<span id="page-45-0"></span>Quant au problème de la **continuité**, on peut simplement introduire un seuil minimal pour la longueur des lignes. En deçà de celui-ci, les lignes ne seront tout simplement pas affichées.

- Comme on l'a mentionné précédemment, cette forme de visualisation n'est **nullement limitée aux lignes**. Par exemple, en déplaçant un cercle le long d'une ligne de courant, on obtient un **tube de courant**.
- <span id="page-46-0"></span>Plus formellement, on positionne un cercle de rayon *r* de façon à ce qu'il soit **perpendiculaire à la tangente de la ligne** en tout point de celle-ci.

L'espace supplémentaire occupé par les tubes rend aussi possible l'ajout d'un glyphe à une extrémité afin d'indiquer **la direction de la trajectoire**.

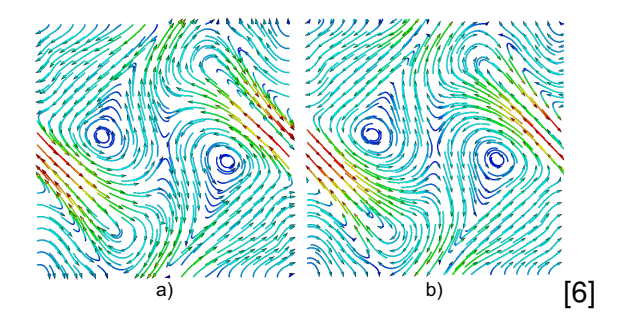

4 EL 3

<span id="page-47-0"></span>**イラト イヨト イ** 

Les deux figures précédentes présentent le même nombre de trajectoires pour un échantillon uniforme de l'espace. La différence réside dans **l'utilisation qui est faite de cet échantillon**.

<span id="page-48-0"></span>Dans la figure de gauche, les positions échantillonnées sont utilisées comme **points de départ** des trajectoires (∆*t* positif), tandis que dans l'image de droite, ce sont les **positions d'arrivée** qui sont uniformément distribuées sur une grille (∆*t* négatif).

Le rayon *r* d'un tube n'a pas forcément à être fixe. On peut **l'utiliser comme un paramètre** supplémentaire pour transmettre de l'information. Par exemple, il est possibe de **moduler le rayon en fonction de la vorticité** du champ vectoriel.

On doit toutefois **utiliser ce nouveau degré de liberté avec prudence**. D'une part, il sera difficile de distinguer les variations quand le rayon sera petit et d'autre part, un rayon trop grand occupera davantage d'espace à l'écran et pourra causer de l'occlusion.

<span id="page-49-0"></span>(D) (A) (3) (3) (3)

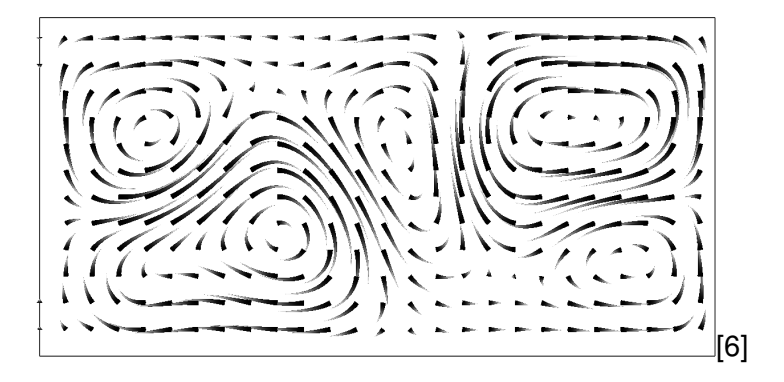

<span id="page-50-0"></span>重

イロトメ部 トメミトメミト

Bien que le passage du 2D au 3D se fasse de façon plutôt naturelle, il apporte son lot de défis associés au **choix d'un bon échantillonnage** afin de respecter les propriétés de **couverture**, **densité** et **continuité**.

<span id="page-51-0"></span>Les figures suivantes illustrent différentes stratégie d'échantillonnage pour la construction de lignes de courant dans un champ vectoriel 3D.

Dans tous les cas, on utilise un ensemble de **sources uniformément distribuées par sous-échantillonnage** dans un champ vectoriel de dimension 128 × 85 × 42. Les lignes sont aussi **colorées selon l'amplitude** du champ vectoriel en un point donné.

<span id="page-52-0"></span>Dans le premier exemple, on a échantillonné à un taux de  $10 \times 10 \times 10$  et on a fixé une longueur maximale de 100 pour les lignes. En considérant si peu de sources, **on évite le recouvrement**, mais on obtient une représentation clairsemée qui n'apporte pas beaucoup d'information.

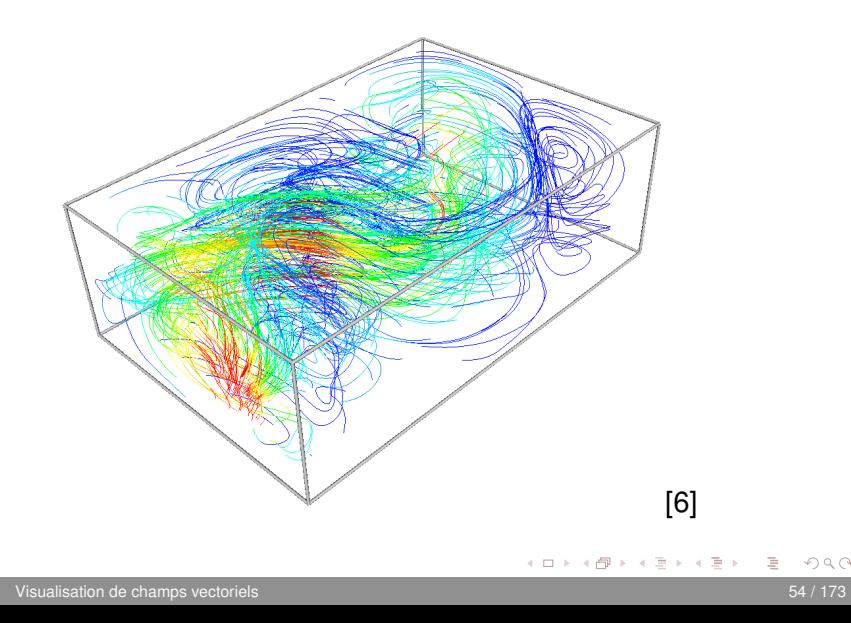

<span id="page-53-0"></span>目

On peut **améliorer la couverture** en augmentant l'échantillonnage à un taux de  $3 \times 3 \times 3$ . Il est alors plus facile de suivre la progression du champ vectoriel.

<span id="page-54-0"></span>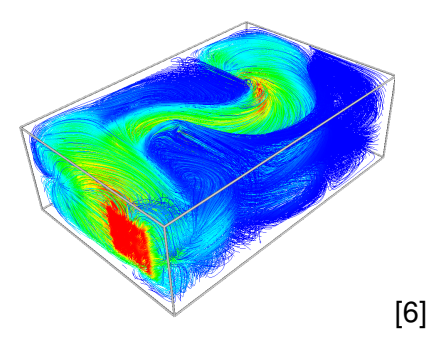

Avec cet échantillonnage plus dense, **l'occlusion devient cependant un problème**. イロト イ押ト イヨト イヨト  $\Omega$ 

La solution est alors la même que pour les glyphes : **introduire un certain facteur de translucidité** dans le traçage des lignes.

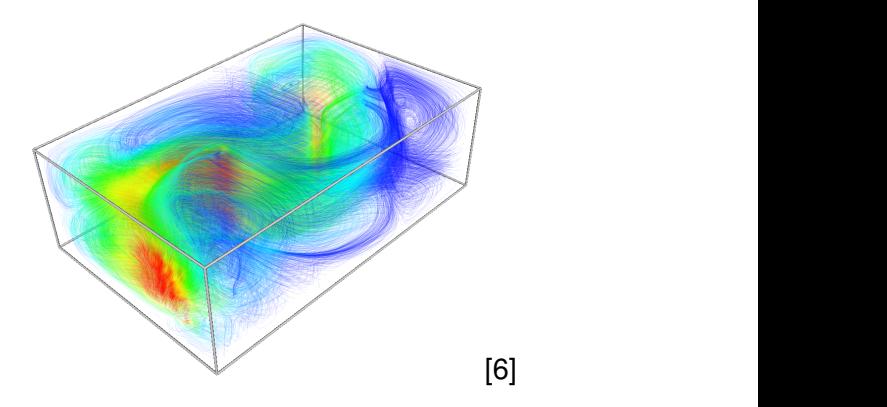

<span id="page-55-0"></span>19 D.N. 4 D.

Au lieu de fixer une longueur maximale pour les lignes, on peut **fixer l'intervalle de temps** sur lequel les lignes sont calculées. On obtient ainsi **des lignes de longueurs différentes**.

<span id="page-56-0"></span>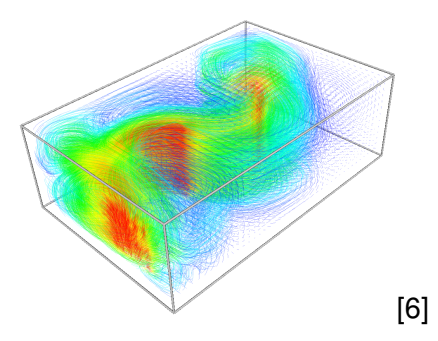

On peut voir cette technique comme une **généralisation directe des diagrammes en hérisson**, mais où les glyphes peuvent être des lignes courbes. イロト イ押ト イラト イラト  $\Omega \cap \Omega$ 

Les **tubes de courant** prennent quant à eux tout leur sens dans un environnement 3D. En plus de **fournir la même information que les lignes** pour les trajectoires, les tubes ont l'avantage de **permettre** l'utilisation du shading puisqu'ils définissent des surfaces dans  $\mathbb{R}^3$ .

<span id="page-57-0"></span>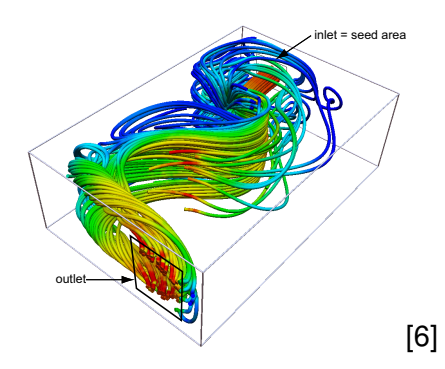

Un autre membre de cette famille de techniques de visualisation est le **ruban de courant**. On crée celui-ci en démarrant deux lignes de courant à partir de deux sources situées à proximité.

La surface créée en affichant **l'ensemble des segments de plus courte distance** entre les deux lignes de courant forme le ruban.

<span id="page-58-0"></span>Cette façon de faire permet de plus facilement **visualiser la vorticité** d'un champ vectoriel.

La figure suivante illustre simultanément deux rubans. La largeur de ceux-ci est **directement reliée à la distance entre les sources**, puis celle entre les lignes de courant qui leur sont associées.

<span id="page-59-0"></span>**Plus les sources sont éloignées**, plus les lignes de courant risquent d'avoir des trajectoires différentes, ce qui générera un ruban très large et n'apportant aucune information pertinente.

<span id="page-60-0"></span>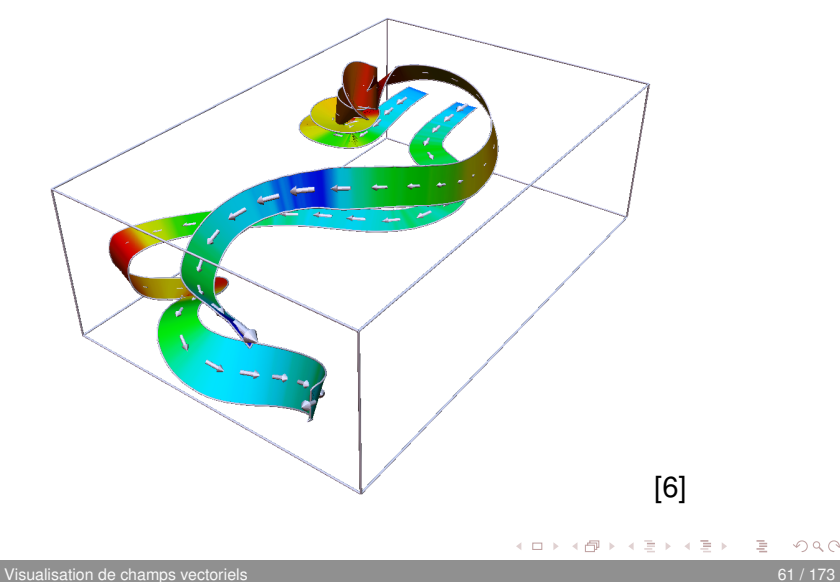

Dans cette figure, les rubans sont colorés du bleu au rouge **selon la vorticité du champ vectoriel**. On voit d'ailleurs que le ruban de gauche entre rapidement dans une région présentant une forte vorticité en raison de l'obstacle présent à cet endroit. À l'opposé, le ruban de droite présente une trajectoire plus directe vers la sortie.

<span id="page-61-0"></span>On constate donc que dans cette forme de représentation, l'emphase est mise sur **l'identification rapide des régions de grande vorticité**.

Dans la figure suivante, on utilise la région délimitée par les deux rubans précédents, et **on en construit plutôt 20 ayant une largeur inférieure** afin de suivre le comportement du champ vectoriel avec plus de précision.

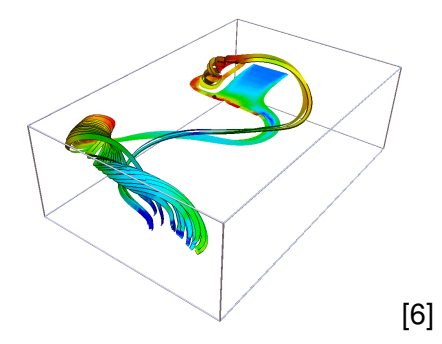

<span id="page-62-0"></span>3 E X 3 E

#### Vecteurs et textures

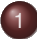

#### **[Visualisation de vecteurs](#page-2-0)**

- [Déformation et déplacement](#page-3-0)
- [Représentation de trajectoires](#page-21-0)  $\bullet$
- [Vecteurs et textures](#page-63-0)
- **[Visualisation de tenseurs](#page-90-0)**

#### **[Références](#page-171-0)**

<span id="page-63-0"></span> $\exists x \in \mathbb{R} \rightarrow \exists x \in \mathbb{R}$ 

 $\mathbb{R}^2$  $\sim$ 

4 EL 14

Jusqu'à maintenant, on a vu deux approches pour la visualisation de champs vectoriels :

- les techniques reposant sur des **objets discrets** (glyphes, lignes de courant, etc.)
- <span id="page-64-0"></span>les techniques proposant une **représentation dense** (code de couleurs, graphiques de déplacement)

Avec la première approche, on obtenait un résultat visuel intéressant à partir duquel on pouvait aisément interpréter le comportement du champ vectoriel. Il était cependant nécessaire de **porter une attention particulière à l'échantillonnage des données** afin d'éviter des problèmes de recouvrement.

Avec le deuxième type de représentation, **on n'avait pas à se soucier de l'échantillonnage** ou du recouvrement, mais les résultats visuels étaient aussi plus difficiles à interpréter.

<span id="page-65-0"></span>(D) (A) (3) (3) (3)

Ne serait-il pas merveilleux d'avoir une technique qui combine la clarté des représentations discrètes, mais sans avoir à se soucier de l'échantillonnage ? C'est ce que propose de faire la **visualisation de champs vectoriels basée sur les textures**.

<span id="page-66-0"></span>L'idée est donc de créer une texture qui contiendra l'information sur la **direction** et l'**amplitude** du champ vectoriel.

Pour encoder cette information, on dispose de **paramètres visuels** comme

- la luminance :
- la granulation ;
- la couleur :
- **e** les motifs.

Le défi principal sera de **quantifier ces paramètres** en fonction de l'information contenue dans le champ vectoriel.

<span id="page-67-0"></span> $\mathcal{A} \cap \mathbb{R} \rightarrow \mathcal{A} \supseteq \mathcal{A} \rightarrow \mathcal{A} \supseteq \mathcal{A}$ 

Soit un champ vectoriel 2D de dimension  $W \times H$ . On définit une texture à niveaux de gris *N* de mêmes dimensions et dont la valeur des pixels sera déterminée par **une fonction de bruit aléatoire**.

<span id="page-68-0"></span>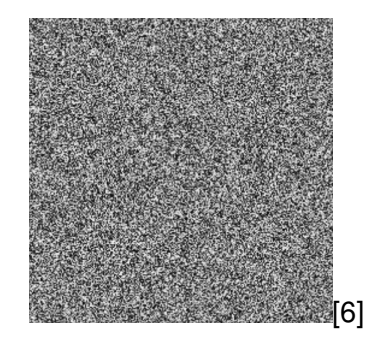

#### Pour chaque pixel *p* de ce domaine, on évalue **une ligne de courant ayant la position** *p* **comme source** pour des valeurs positives et négatives de ∆*t*. On fixe la longueur maximale de cette ligne à *L* dans un sens et dans l'autre à partir de *p*.

<span id="page-69-0"></span>On note cette ligne de courant *S*( $p, s$ ), avec  $s \in [-L, L]$ .

Soit *T* la texture de dimension  $W \times H$  qui sera **la représentation visuelle du champ vectoriel**.

Chaque pixel *T*(*p*) sera défini comme la somme pondérée des valeurs de *N* mesurées le long de la ligne de courant *S* passant par *p*.

<span id="page-70-0"></span>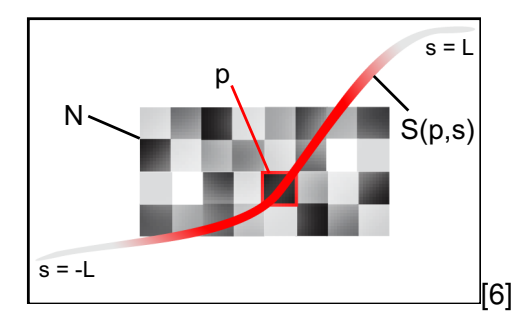

La valeur *T*(*p*) s'exprime donc comme

$$
T(p) = \frac{\int_{-L}^{L} N(S(p, s)) k(s) ds}{\int_{-L}^{L} k(s) ds}.
$$

*k*(*s*) est ici la **fonction de poids** associée aux valeurs de *N*. Un choix classique sera de prendre une Gaussienne :

<span id="page-71-0"></span>
$$
k(s)=e^{-s^2}.
$$
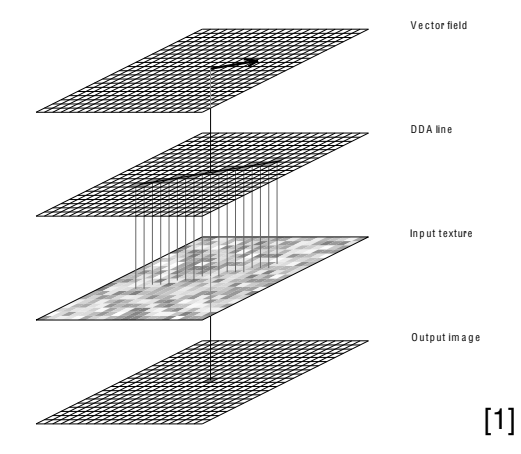

<span id="page-72-0"></span>重

イロトメ部 トメミトメミト

Cette opération peut être vue comme la **convolution de la texture bruitée** *N* **avec le filtre** *k* le long de la ligne de courant *S*, ou encore comme une **convolution curviligne**.

<span id="page-73-0"></span>Si on applique l'équation précédente sur tous les pixels, on obtient une texture *T* dont la couleur des pixels présente **peu de variation le long des lignes de courant**, mais affiche au contraire de grandes fluctuations entre les lignes de courant voisines.

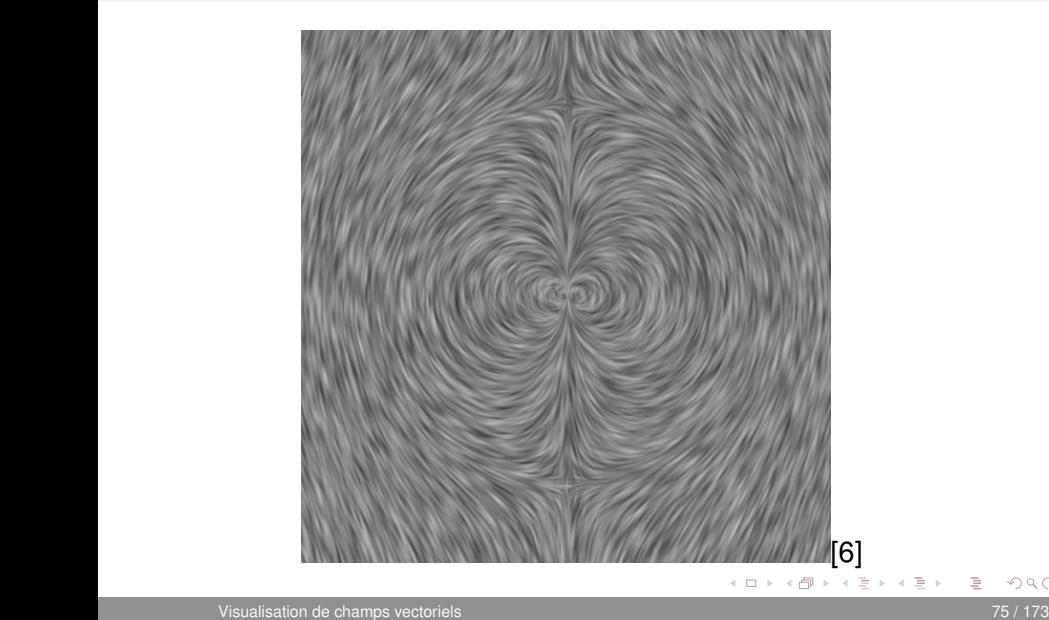

<span id="page-74-0"></span>目

- On peut ainsi interpréter ce processus comme étant l'**application d'un filtre passe-bas** aux intensités de la texture bruitée le long des lignes de courant.
- À la base, la visualisation de champs vectoriels basée sur la texture a été développée pour illustrer les flux de fluides, mais rien n'empêche d'utiliser cette technique sur n'importe quel champ vectoriel.

<span id="page-75-0"></span> $\mathcal{A} \cap \mathbb{R} \rightarrow \mathcal{A} \supseteq \mathcal{A} \rightarrow \mathcal{A} \supseteq \mathcal{A}$ 

On s'attarde maintenant à détailler une implantation possible pour la visualisation de champs vectoriels basée sur la texture.

Cette technique sera non seulement applicable à des **champs vectoriels statiques**, mais pourra aussi produire des animations pour des **champs vectoriels dynamiques**.

<span id="page-76-0"></span>Cette méthode porte le nom de *Image Based Flow Visualisation*, ou IBFV.

La méthode présentée ici est celle qui s'applique à des **champs vectoriels 2D**, mais la généralisation au cas 3D est assez intuitive.

Pour comprendre le fonctionnement de la méthode IBVF, considérons une image *I* définie sur un domaine 2D *D* et variant dans le temps. On a donc que *I* définit une relation

<span id="page-77-0"></span>
$$
I:D\times\mathbb{R}_+\to\mathbb{R}_+ : I(x,t)\mapsto [0,1].
$$

On définit l'**advection temporelle** de *I* dans un champ vectoriel dynamique **v** :  $D \times \mathbb{R}_+ \rightarrow \mathbb{R}^2$  par la formule

$$
I(x+\mathbf{v}(x,t)\Delta t, t+\Delta t)=I(x,t).
$$

C'est donc dire que l'intensité du pixel *x* + **v**(*x*, *t*)∆*t* dans l'image *I* au temps *t* + ∆*t* est donnée par l'intensité du pixel *x* au temps *t*.

<span id="page-78-0"></span>イロト イ押 トイモト イモトー

Le pas d'incrémentation temporelle ∆*t* sert à **discrétiser la variable temporelle** *t*, ce qui permet de résoudre itérativement l'équation précédente.

<span id="page-79-0"></span>Comme on l'a mentionné dans la description générale de la méthode, l'objectif sera d'**appliquer l'advection temporelle sur une texture bruitée** de manière à obtenir des images présentant **peu de contraste le long des lignes de courant**, mais qui en possèdent beaucoup entre les lignes de courant voisines.

Si on applique simplement **l'advection temporelle sur une image initiale statique**  $I(x, 0) = N(x)$ , où  $N: D \rightarrow [0, 1]$  est une texture bruitée, on aura que, selon l'ordre de résolution de l'équation d'advection, certains points de *I* s'écraseront les uns les autres.

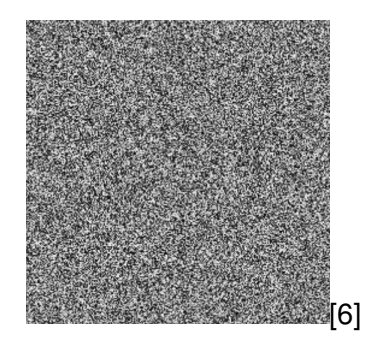

<span id="page-80-0"></span>イタト イミト イミト

Ce problème sera réglé en ajoutant un **terme d'injection** à l'équation d'advection. Par le fait même, on sera aussi en mesure de créer des animations de textures pour des champs vectoriels dynamiques.

On a donc

$$
I(x + \mathbf{v}(x, t)\Delta t, t + \Delta t) = (1 - \alpha)I(x, t) + \alpha N(x + \mathbf{v}(x, t)\Delta t, t + \Delta t),
$$

<span id="page-81-0"></span>où *N*(*x*, *t*) est le terme d'injection défini sur *D* et variant dans le temps.

- Le paramètre  $\alpha \in [0,1]$  contrôle le **ratio advection/injection**. En pratique, on prendra généralement une valeur  $\alpha \in [0, 0.2]$ .
- <span id="page-82-0"></span>On obtiendra ainsi une image qui présente à la fois des **variations locales** (dues au terme d'injection bruitée *N*) et une **cohérence le long des lignes de courant** (à cause de l'équation d'advection).

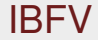

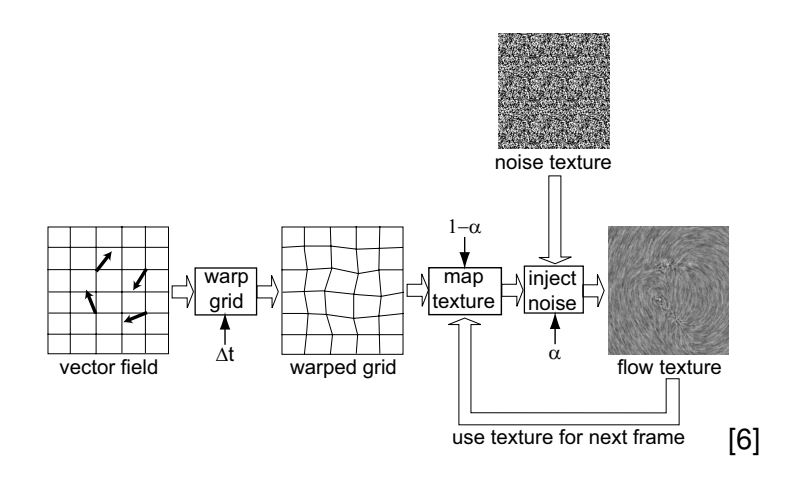

<span id="page-83-0"></span>ミー

イロトメ部 トメミトメミト

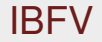

Une question demeure, soit celle de savoir **quelle texture bruitée** *N*(*x*, *t*) **utiliser** comme terme d'injection.

On considère deux possibilités :

- une **texture statique** *N*(*x*) définie sur *D* ;
- <span id="page-84-0"></span>• une **texture variant dans le temps**  $N(x, t)$  définie sur  $D \times \mathbb{R}_+$ .

On s'attardera d'abord au cas de la **texture statique**.

Pour réussir à créer une image présentant un **contraste élevé entre les différentes lignes de courant**, les pixels voisins de *N*(*x*) doivent posséder des intensités différentes.

<span id="page-85-0"></span>On peut facilement atteindre ce résultat en définissant *N* comme **un signal aléatoire composé de blocs noirs ou blancs**. En pratique, une taille *d* ∈ [2, 10] pixels pour ces blocs donne de bons résultats.

Si l'on souhaite obtenir **des animations de textures** plutôt que des représentations fixes, on doit définir un **terme d'injection dynamique** *N*(*x*, *t*) à partir de la texture bruitée originale *N*(*x*) :

<span id="page-86-0"></span>
$$
N(x,t) = f((t + N(x)) \mod 1),
$$

où  $f: \mathbb{R}_+ \to [0, 1]$  est une fonction périodique de période 1.

De manière intuitive, l'équation précédente dit que l'intensité de chaque pixel  $x \in D$  de la texture bruitée dynamique  $N(x, t)$  oscille **dans le temps selon la fonction périodique** *f* à partir d'un état initial aléatoire donné par la texture *N*(*x*).

<span id="page-87-0"></span>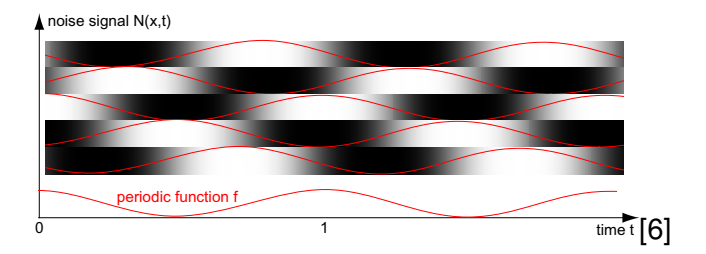

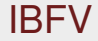

<span id="page-88-0"></span>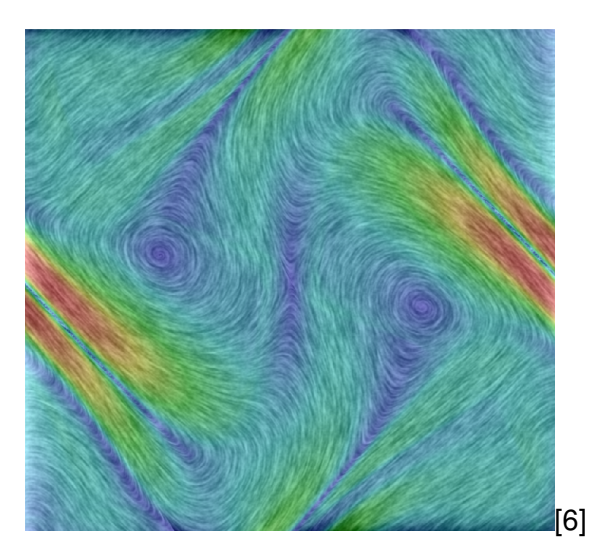

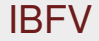

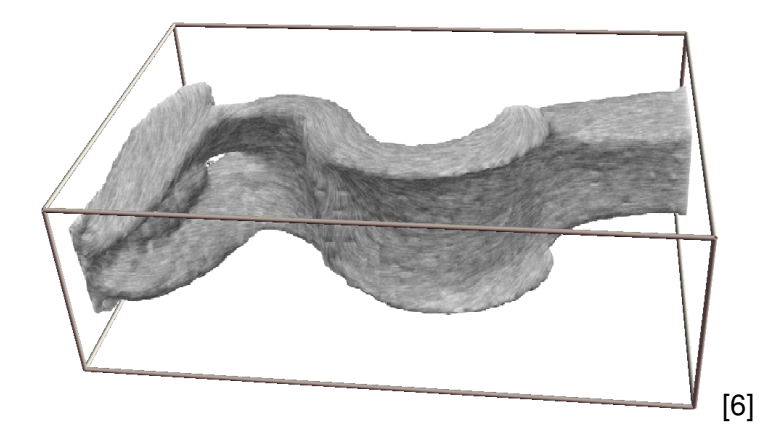

<span id="page-89-0"></span>重し

イロトメ 倒 トメ ミトメ ミトー

#### Visualisation de tenseurs

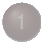

#### **[Visualisation de vecteurs](#page-2-0)**

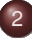

#### **[Visualisation de tenseurs](#page-90-0)**

- **•** [Introduction aux tenseurs](#page-91-0)
- **O** [Tenseurs et ACP](#page-111-0)
- [Représentation par glyphes](#page-146-0)
- <span id="page-90-0"></span>[Lignes de courant tensorielles](#page-161-0)

#### **[Références](#page-171-0)**

#### Introduction aux tenseurs

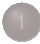

#### **[Visualisation de vecteurs](#page-2-0)**

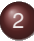

#### **[Visualisation de tenseurs](#page-90-0)**

- **•** [Introduction aux tenseurs](#page-91-0)
- [Tenseurs et ACP](#page-111-0)  $\triangle$
- [Représentation par glyphes](#page-146-0)  $\qquad \qquad \bullet$
- [Lignes de courant tensorielles](#page-161-0)  $\begin{array}{c} \bullet \\ \bullet \end{array}$

#### **[Références](#page-171-0)**

<span id="page-91-0"></span>ミャコミ

 $\leftarrow$   $\Box$   $\rightarrow$ 

- Un tenseur est une **généralisation à haute dimension** des concepts de **vecteurs** et de **matrices**. Pour expliquer le principe, considérons la tâche de **mesurer la courbure** d'objets géométriques.
- <span id="page-92-0"></span>Attardons nous premièrement à une **courbe planaire** *C*. Pour chaque point *x*<sup>0</sup> sur *C*, on définit un repère local *xy* tel que l'axe des *x* est tangent à la courbe et l'axe des *y* est normal à celle-ci.

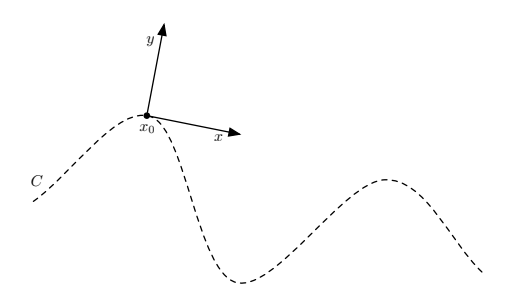

Dans le voisinage de x<sub>0</sub> dans ce nouveau repère, on peut définir la courbe *C* par une forme  $y = f(x)$  avec  $f(x_0) = 0$ . La **courbure de** *C* est alors donnée par la dérivée seconde :

<span id="page-93-0"></span>
$$
\frac{\partial^2 f}{\partial x^2}.
$$

La courbure d'une courbe permet de décrire comment **de petits changements dans la position sur** *C* **influencent la direction de la normale n**, ou encore de savoir à quel point l'orientation d'une courbe dévie de la droite tangente en un point donné.

<span id="page-94-0"></span>Plus la normale change, plus la courbe diffère de la droite tangente et **plus la courbure est élevée**.

Reprenons la même idée, mais cette fois-ci avec **une surface** *S* **à deux dimensions**. Pour chaque point  $x_0$  sur *S*, on définit le repère local *xyz* tel que les axes *x* et *y* sont tangents à *S* et que l'axe des *z* pointe dans la direction de la normale **n** à la surface *S*.

<span id="page-95-0"></span>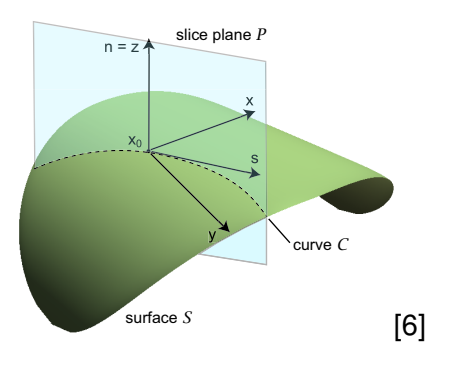

Comme tout à l'heure, dans le voisinage de x<sub>0</sub>, on peut définir la surface *S* par  $z = f(x, y)$  où  $f(x_0) = 0$ . Toujours comme dans le cas planaire, la courbure décrit **comment un petit déplacement sur** *S* **influence l'orientation de la normale n**.

<span id="page-96-0"></span>Il y a toutefois un problème avec cette notion : alors que dans le cas planaire, le mouvement autour d'un point peut se faire dans seulement deux directions, dans le cas d'une surface **il y a une infinité de directions possibles**.

La conséquence est que ledit mouvement **ne peut être exprimé par un seul nombre**. Pour régler ce problème, considérons le gradient **g** de la surface *S*. Celui-ci pointe dans la direction de la normale à la surface.

La variation de **g** dans une certaine direction **s** est donnée par

$$
\mathbf{g}(x_0+\mathbf{s})=\mathbf{g}(x_0)+H(x_0)\mathbf{s},
$$

où *H* est une matrice 2 × 2 appelée le **hessien**.

<span id="page-97-0"></span>AD > 4 B > 4 B >

Cette matrice *H* contient **les dérivées partielles de la fonction** *f*(*x*, *y*) dans le repère local défini au point *x*0. C'est donc dire que

$$
H = \begin{bmatrix} \frac{\partial^2 f}{\partial x^2} & \frac{\partial^2 f}{\partial x \partial y} \\ \frac{\partial^2 f}{\partial y \partial x} & \frac{\partial^2 f}{\partial y^2} \end{bmatrix}.
$$

Ce faisant, on a que

<span id="page-98-0"></span>
$$
\frac{\partial^2 f}{\partial \mathbf{s}^2}(x_0) = \mathbf{s}^T H \mathbf{s}.
$$

L'équation précédente permet donc d'**obtenir la courbure de** *S* en tout point *x*<sup>0</sup> et dans toute direction **s**. Cette valeur est identique à la courbure d'une courbe obtenue par **l'intersection de la surface** *S* **avec un plan** contenant les vecteurs **n** et **s**.

<span id="page-99-0"></span>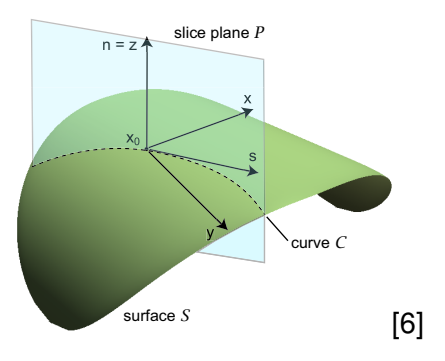

- Le problème est que, pout obtenir la courbure de *S* en un point quelconque *x*0, on doit **construire un repère local**, puis **évaluer la courbe** dans celui-ci.
- <span id="page-100-0"></span>On peut simplifier ce processus en considérant la surface *S* **dans un repère global plutôt que local**. C'est donc dire qu'on l'exprimera sous la forme d'une fonction implicite  $f(x, y, z) = 0$ .

On peut ainsi obtenir la courbure de la surface  $S$  en un point  $x_0$  et dans une direction **s** avec la même formule que tout à l'heure, c'est-à-dire

<span id="page-101-0"></span>
$$
\frac{\partial^2 f}{\partial \mathbf{s}^2}(x_0) = \mathbf{s}^T H \mathbf{s},
$$

mais où *H* est cette fois-ci la **matrice hessienne** 3 × 3 des dérivées partielles de *f*(*x*, *y*, *z*) **dans le repère global**.

#### On a ainsi

$$
H = \begin{bmatrix} \frac{\partial^2 f}{\partial x^2} & \frac{\partial^2 f}{\partial x \partial y} & \frac{\partial^2 f}{\partial x \partial z} \\ \frac{\partial^2 f}{\partial y \partial x} & \frac{\partial^2 f}{\partial y^2} & \frac{\partial^2 f}{\partial y \partial z} \\ \frac{\partial^2 f}{\partial z \partial x} & \frac{\partial^2 f}{\partial z \partial y} & \frac{\partial^2 f}{\partial z^2} \end{bmatrix}.
$$

Cette matrice hessienne *H* est appelée le **tenseur de courbure** de la surface *S*.

<span id="page-102-0"></span>∍

イロト イ押 トイモト イモトー

- En général, un tenseur décrit le comportement d'une quantité physique qui varie selon la direction, comme **la diffusivité de l'eau** ou encore **la force appliquée sur un matériel**.
- <span id="page-103-0"></span>Les tenseurs sont caractérisés par leur rang : un **scalaire** est un tenseur de rang 0, un **vecteur** est un tenseur de rang 1, une **matrice** est un tenseur de rang 2, etc.

En général, un tenseur de rang *k* est **un tableau de valeurs réelles** de dimension *k*.

Le tenseur de courbure associé à la matrice *H* est un type particulier de tenseur de rang 2, puisqu'il est **symétrique**. En visualisation, ce type de tenseurs est le plus commun et notre étude des techniques de visualisation portera essentiellement sur celui-ci.

<span id="page-104-0"></span>Lorsqu'on les représente dans un repère global, ces tenseurs sont représentés par une matrice 3 × 3. C'est donc dire que **chaque point dans un ensemble de données tensorielles est représenté par une telle matrice**.

## Exemple d'application

#### Comme on l'a mentionné précédemment, les données tensorielles permettent de représenter des propriétés spatiales **variant en fonction de la position et de la direction**.

<span id="page-105-0"></span>Les tenseurs sont utiles dans plusieurs domaines, mais dans le cadre de ce chapitre, on s'intéressera principalement à l'utilisation de ceux-ci pour **mesurer la diffusion de l'eau** dans des tissus organiques.

## Exemple d'application

La diffusion de l'eau dans les tissus peut se faire de deux façons :

- de manière **isotrope**, c'est-à-dire à vitesse égale dans toutes les directions ; ou bien
- de manière **anisotrope**, c'est-à-dire à des vitesses différentes selon la direction.

<span id="page-106-0"></span>À titre d'exemple, dans le cerveau humain, la diffusion est **plus forte dans la direction des fibres neuronales**, et plus faible à travers celles-ci.

#### Exemple d'application

Ces fibres, composées de groupes d'axones, forment la **matière blanche** du cerveau. Celle-ci tient son nom de la couleur caractéristique de la couche de myéline qui les recouvre.

<span id="page-107-0"></span>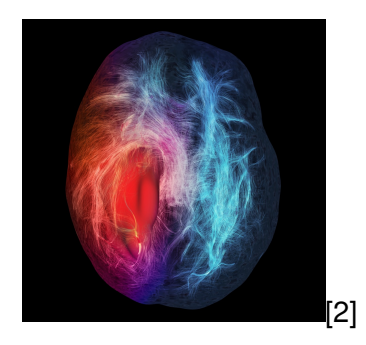

À chaque point dans le volume de tissus, la diffusion de l'eau est représentée par **un tenseur de diffusion** 3 × [3.](#page-106-0)
## Exemple d'application

Sachant que la diffusion est plus forte dans la direction des fibres, on peut obtenir de l'**information sur la structure des fibres neuronales** dans le cerveau humain en visualisant les données contenues dans un tenseur de diffusion.

<span id="page-108-0"></span>La mesure de la diffusion de l'eau dans les tissus organiques se fait grâce à des techniques d'acquisition comme le **DT-MRI** (*diffusion tensor magnetic resonance imaging*).

## Exemple d'application

On a constaté depuis le début du cours que la visualisation d'un champ vectoriel 3D n'était pas simple. On rencontrait **des problèmes d'échantillonnage et d'occultation**. Tout ça en ayant à associer à chaque point d'un volume de données un vecteur (*x*, *y*, *z*).

<span id="page-109-0"></span>Dans le cas de la visualisation de tenseurs, le problème devient encore plus complexe, puisqu'il faut maintenant trouver **une représentation graphique pour une matrice** 3 × 3 **à chaque point** du volume de données.

## Exemple d'application

On pourrait bien entendu **visualiser chacun des éléments des tenseurs individuellement**, en utilisant une technique de visualisation scalaire. Cela ne permettrait cependant pas de saisir comment les données des tenseurs varient en fonction de la direction.

<span id="page-110-0"></span>On verra plutôt comment combiner les données contenues dans un tenseur à l'aide de l'**analyse en composantes principales** pour permettre une visualisation simple et intuitive.

#### Tenseurs et ACP

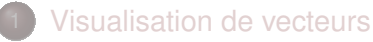

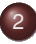

#### **[Visualisation de tenseurs](#page-90-0)**

- [Introduction aux tenseurs](#page-91-0)
- **•** [Tenseurs et ACP](#page-111-0)
- [Représentation par glyphes](#page-146-0)  $\bullet$
- [Lignes de courant tensorielles](#page-161-0)  $\begin{array}{c} \bullet \\ \bullet \end{array}$

#### **[Références](#page-171-0)**

<span id="page-111-0"></span>ミャコミ

4 EL 3

Revenons brièvement sur l'exemple du **tenseur de courbure d'une surface 3D** et considérons un repère *xyz* local centré en un point *x*<sup>0</sup> sur la surface, de telle sorte que l'axe *z* coïncide avec la normale **n** de la surface au point  $x_0$ .

On a dit que dans ce repère, on pouvait définir la surface sous la forme d'une fonction  $z = f(x, y)$  avec  $f(x_0) = 0$ .

<span id="page-112-0"></span> $\mathcal{A} \cap \mathbb{R} \rightarrow \mathcal{A} \supseteq \mathcal{A} \rightarrow \mathcal{A} \supseteq \mathcal{A}$ 

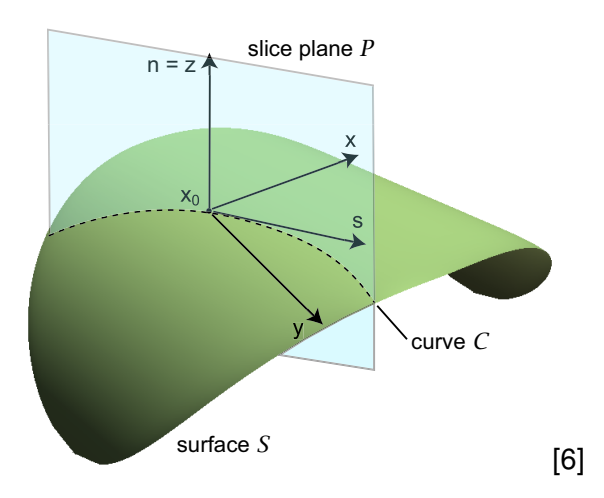

<span id="page-113-0"></span>重

イロト イ部 トイモト イモト

On a vu qu'il était possible d'évaluer la courbure de la surface en un point *x*<sup>0</sup> dans une certaine direction **s** dans le plan tangent *xy* en utilisant la **matrice hessienne** 2 × 2 des dérivées partielles de second ordre de *f*.

Dans beaucoup d'applications, on ne s'intéresse toutefois qu'aux **valeurs maximale et minimale de la courbure**. On cherche donc les directions **s** qui sont associées à ces valeurs extrêmes.

<span id="page-114-0"></span> $\mathcal{A} \cap \mathbb{R} \rightarrow \mathcal{A} \supseteq \mathcal{B} \rightarrow \mathcal{A} \supseteq \mathcal{B}$ 

Comme **s** représente une direction sur le plan tangent à la surface, on peut l'exprimer sous la forme d'un **vecteur unitaire**, c'est-à-dire

$$
\mathbf{s} = \begin{bmatrix} \cos \alpha \\ \sin \alpha \end{bmatrix},
$$

où α est l'angle entre **s** et l'axe *x* du repère local.

À la section précédente, on avait dit que la courbure était donnée par l'équation

$$
\frac{\partial^2 f}{\partial \mathbf{s}^2} = \mathbf{s}^T H \mathbf{s}.
$$

Voyons comment combiner cette équation avec la nouvelle formulation pour **s**.

<span id="page-115-0"></span> $\mathcal{A} \cap \mathbb{R} \rightarrow \mathcal{A} \supseteq \mathcal{B} \rightarrow \mathcal{A} \supseteq \mathcal{B}$ 

On a donc

$$
\frac{\partial^2 f}{\partial \mathbf{s}^2} = \mathbf{s}^T H \mathbf{s} = h_{11} \cos^2 \alpha + (h_{12} + h_{21}) \sin \alpha \cos \alpha + h_{22} \cos^2 \alpha,
$$

où les *hij* sont les éléments de la matrice hessienne 2 × 2 *H*.

On trouve **les extremums de cette fonction** quand sa dérivée est nulle, c'est-à-dire quand

<span id="page-116-0"></span>
$$
-h_{11}\cos\alpha\sin\alpha-\frac{h_{12}+h_{21}}{2}\left(\sin^2\alpha-\cos^2\alpha\right)+h_{22}\sin\alpha\cos\alpha=0.
$$

L'équation précédente est **équivalente au système d'équations**

$$
h_{11} \cos \alpha + h_{12} \sin \alpha = \lambda \cos \alpha
$$
  

$$
h_{21} \cos \alpha + h_{22} \sin \alpha = \lambda \sin \alpha
$$

où  $\lambda$  est une quelconque valeur réelle.

Ce système d'équations peut alors être réécrit sous la forme

<span id="page-117-0"></span>
$$
H\mathbf{s}=\lambda\mathbf{s}.
$$

Ainsi, les directions **s associées aux valeurs extrêmes de la courbure** sont les solutions du système d'équations.

Pour une matrice  $2 \times 2$ , on peut trouver **une solution analytique** au système d'équation précédent. On obtient alors deux paires de solutions :  $\lambda_1$  associé à la direction  $s_1$  et  $\lambda_2$  associé à la direction  $s_2$ .

<span id="page-118-0"></span>**s**<sup>1</sup> et **s**<sup>2</sup> sont les **directions principales**, c'est-à-dire celles auxquelles on associe les valeurs maximale et minimale de la courbure. La figure suivante affiche une courbure minimale dans la direction **s**<sub>1</sub> (jaune) et maximale dans la direction **s**<sub>2</sub> (rouge).

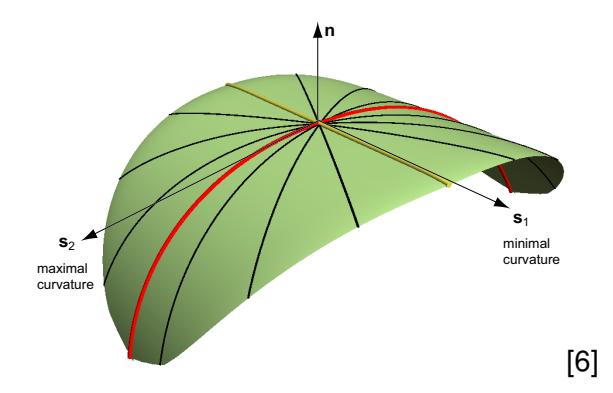

<span id="page-119-0"></span>重

イロトメ部 トメミトメミト

<span id="page-120-0"></span>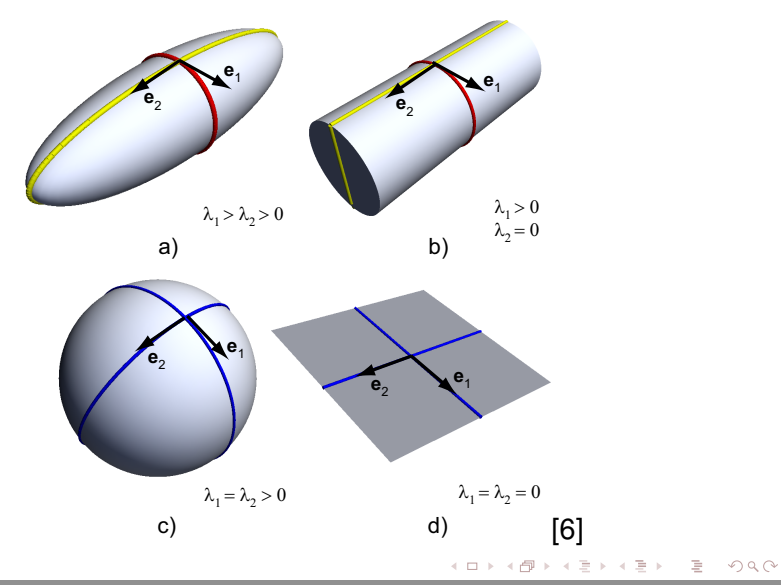

- Le même raisonnement peut être appliqué dans le cas d'un **tenseur**  $3 \times 3$ . Considérons par exemple le cas d'une surface 3D représentée par l'équation implicite  $f(x, y, z) = 0$  dans un repère global.
- <span id="page-121-0"></span>Ici, la matrice hessienne *H* sera de dimension 3 × 3 et possédera **trois vecteurs propres** (directions principales). Celles-ci pourront être obtenues efficacement à l'aide de la **méthode itérative de Jacobi** qui trouve une solution numérique au système d'équation **s** *<sup>T</sup> H***s**.

#### On s'attarde maintenant à décrire des techniques de **visualisation pour des ensembles de données tensorielles**.

<span id="page-122-0"></span>Il sera question, dans un premier temps, de la simple **visualisation scalaire** des composantes d'un tenseur, puis nous arriverons à l'utilisation des résultats obtenus avec l'**analyse en composantes principales**. Ceux-ci permettront d'exprimer davantage d'information pertinente dans une même image.

La façon la plus simple de visualiser un ensemble de données tensorielles est de simplement **le traiter comme une série d'ensembles de données scalaires**. Par exemple, pour un ensemble de tenseurs 3 × 3, on peut considérer **chacune de ses neuf composantes** comme un ensemble de données scalaires.

La figure suivante illustre ce principe pour **une tranche d'un ensemble de données tensorielles volumétriques** représentant la diffusion de l'eau dans le cerveau humain.

<span id="page-123-0"></span> $\mathcal{A} \cap \mathcal{B} \rightarrow \mathcal{A} \supseteq \mathcal{B} \rightarrow \mathcal{A} \supseteq \mathcal{B} \rightarrow \mathcal{B}$ 

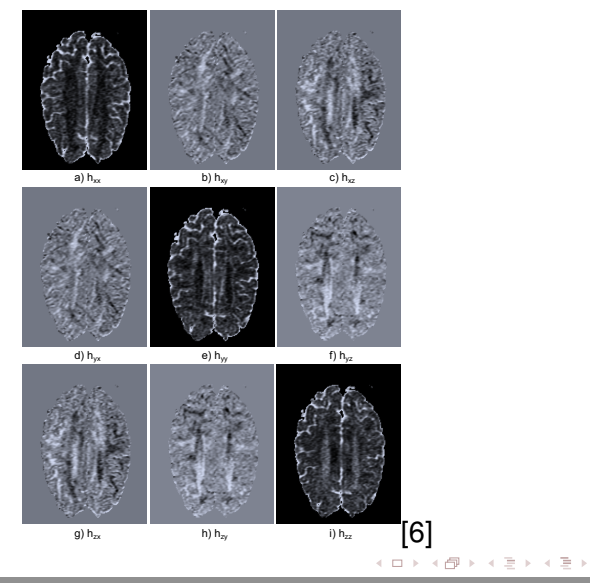

<span id="page-124-0"></span>ŧ

Chaque composante du tenseur est affichée en utilisant un **code de couleur associant la valeur scalaire à la luminance**.

De plus, en raison de la **symétrie du tenseur**, il n'y a que six images différentes au lieu de neuf. En effet, on a

$$
h_{12} = h_{21}
$$
  
\n
$$
h_{13} = h_{31}
$$
  
\n
$$
h_{23} = h_{32}
$$

<span id="page-125-0"></span>押 トラミトラ ミト

En général, les composantes d'un tenseur représentent **les dérivées partielles de second ordre** de la quantité qu'on souhaite illustrer, dans le repère global. Ainsi, prises séparément, les composantes d'un tenseur **n'ont pas de réelle signification**.

<span id="page-126-0"></span>À l'opposé, la visualisation basée sur les vecteurs propres et les valeurs propres d'un tenseur rendront les quantités **indépendantes du repère utilisé**. C'est là que l'analyse en composantes principales entre en jeu.

Une meilleure approche pour la visualisation de données tensorielles est de mettre l'emphase sur les données obtenues par l'analyse en composantes principales, c'est-à-dire les **vecteurs propres** (directions principales) et les **valeurs propres**.

Comme premier exemple, considérons la donnée scalaire obtenue en prenant la moyenne des valeurs propres du tenseur :

<span id="page-127-0"></span>
$$
\frac{1}{3}(\lambda_1+\lambda_2+\lambda_3).
$$

Dans le cas d'un tenseur de diffusion, cette quantité est égale à la **diffusion moyenne** mesurée dans le tissus, en chaque point.

La figure suivante illustre cette quantité scalaire sur **trois plans alignés avec les axes** en utilisant un code de couleurs basé sur la luminance.

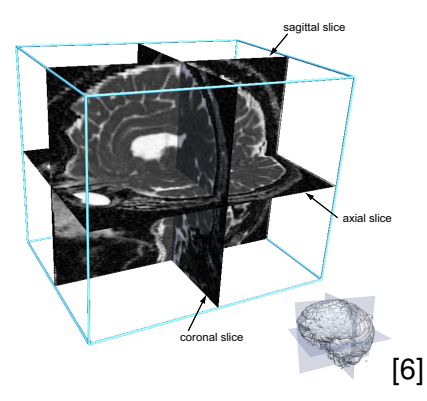

<span id="page-128-0"></span>化重氮化 医下

On se rappelle que les vecteurs propres d'un tenseur donnent **les directions de variation maximale et minimale** de la quantité représentée. Les valeurs propres donnent quant à elle **les valeurs de ces variations**.

<span id="page-129-0"></span>Dans le cas d'un tenseur de diffusion, les valeurs propres peuvent être utilisées pour **décrire le degré d'anisotropie** du tissus organique en un point du volume.

Dans un **milieu isotrope**, les directions principales auront **les mêmes valeurs propres**. Dans le cas de la diffusion, cela signifie que celle-ci sera la même dans toutes les directions autour d'un point.

<span id="page-130-0"></span>Les **matériaux anisotropes** présentent quant à eux des propriétés **différentes selon la direction**. C'est la visualisation de l'anisotropie d'un tenseur de diffusion qui permet de distinguer les fibres neuronales du reste des tissus, puisque **celles-ci possèdent une grande anisotropie**.

On peut par exemple définir des mesures estimant les probabilités *c<sup>l</sup>* , *c<sup>p</sup>* et *c<sup>s</sup>* qu'un tenseur ait une forme **linéaire**, **planaire** ou **sphérique**, respectivement.

Pour cela, considérons **les trois valeurs propres**  $\lambda_1 > \lambda_2 > \lambda_3$ associées à un tenseur. On définit les probabilités comme suit :

$$
c_1 = \frac{\lambda_1 - \lambda_2}{\lambda_1 + \lambda_2 + \lambda_3} \qquad c_p = \frac{2(\lambda_2 - \lambda_3)}{\lambda_1 + \lambda_2 + \lambda_3} \qquad c_s = \frac{3\lambda_3}{\lambda_1 + \lambda_2 + \lambda_3}
$$

<span id="page-131-0"></span> $\mathcal{A} \cap \mathbb{R} \rightarrow \mathcal{A} \supseteq \mathcal{A} \rightarrow \mathcal{A} \supseteq \mathcal{A}$ 

Ces valeurs servent à évaluer à quel point une des valeurs propres est éloignée des plus petites. On peut ainsi savoir, avec une certaine probabilité, **comment se comportera la diffusion de l'eau** en tout point de l'ensemble de données.

<span id="page-132-0"></span>Une façon simple de **visualiser l'anisotropie** d'un ensemble de données tensorielles est d'afficher la probabilité *c<sup>l</sup>* à l'aide d'un code de couleur. Des valeurs élevées de *c<sup>l</sup>* indiquent des régions où les fibres sont clairement définies.

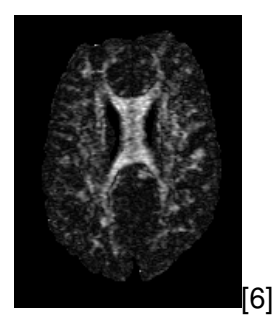

La zone blanche au milieu indique une **région de forte anisotropie** connue sous le nom de **corps calleux**. Les portions en gris indiquent quant à elle les régions de faible anisotropie et correspondent à la **matière grise**.

<span id="page-133-0"></span>イ押 トイラ トイラト

Une autre mesure fréquemment utilisée est l'**anisotropie fractionnelle**. Cette valeur scalaire est définie par

$$
FA = \sqrt{\frac{3}{2}} \frac{\sqrt{\sum_{i=1}^{3} (\lambda_i - \mu)^2}}{\lambda_1^2 + \lambda_2^2 + \lambda_3^2},
$$

où  $\mu=\frac{1}{3}$  $\frac{1}{3}(\lambda_1 + \lambda_2 + \lambda_3)$  est la **diffusion moyenne**.

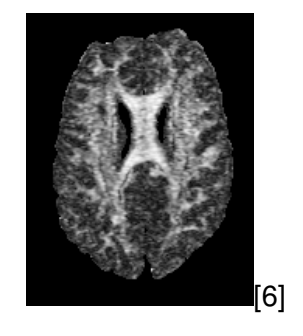

<span id="page-134-0"></span>- イラト イラト

Finalement, une dernière mesure scalaire communément utilisée est l'**anisotropie relative** qui est définie par

$$
RA = \sqrt{\frac{3}{2}} \frac{\sqrt{\sum_{i=1}^{3} (\lambda_i - \mu)^2}}{\lambda_1 + \lambda_2 + \lambda_3},
$$

où  $\mu=\frac{1}{3}$  $\frac{1}{3}(\lambda_1 + \lambda_2 + \lambda_3)$  est la **diffusion moyenne**.

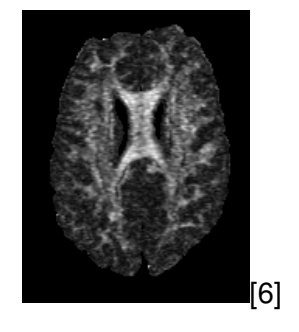

<span id="page-135-0"></span>イ押 トイラ トイラト

- En résumé, les techniques précédentes réduisent le problème de visualiser un ensemble de données tensorielles à la **visualisation de données scalaires**.
- On verra maintenant comment tirer de l'**information vectorielle** à partir des données tensorielles. La perte d'information sera ainsi moins important qu'avec la visualisation scalaire.

<span id="page-136-0"></span>押 トラ ミトラ ミラト

Avec les techniques précédentes, on a vu comment **visualiser différentes mesures d'anisotropie** calculées à partir des résultats de l'ACP appliquée à un ensemble de données tensorielles. Ces mesures étaient des scalaires.

Toutefois, dans bien des cas, nous sommes non seulement intéressés par la quantité d'anisotropie dans un ensemble de données, mais aussi par **les directions prises par cette anisotropie**.

<span id="page-137-0"></span> $\mathcal{A} \cap \mathbb{R} \rightarrow \mathcal{A} \supseteq \mathcal{B} \rightarrow \mathcal{A} \supseteq \mathcal{B}$ 

Commençons par un exemple simple, soit celui où on ne s'intéresse qu'à **la direction de variation maximale** de la quantité représentée par les tenseurs.

<span id="page-138-0"></span>Pour cela, il suffit de visualiser **le vecteur propre associé à la plus grande valeur propre** en utilisant une quelconque technique de visualisation de champ vectoriel. À titre d'exemple, la figure suivante présente un diagramme en hérisson du vecteur propre principal sur une tranche coronale du cerveau humain.

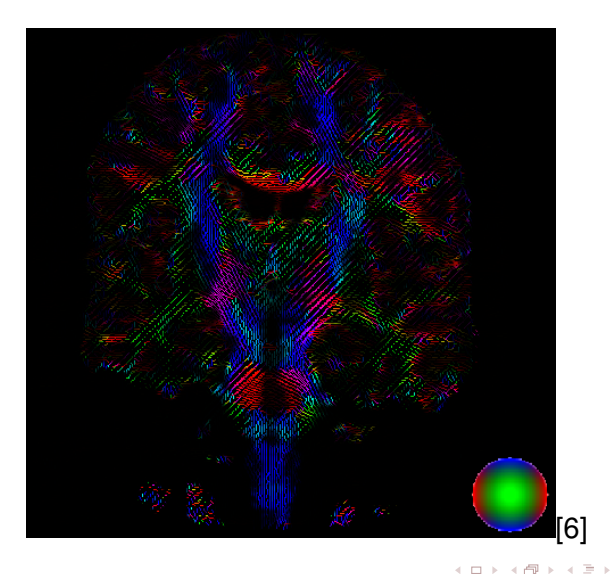

<span id="page-139-0"></span> $-4$ œ.

En plus de la représentation en hérisson, un **code de couleurs** a été utilisé pour mettre encore plus **l'emphase sur la direction** prise par les vecteurs propres principaux :

<span id="page-140-0"></span>
$$
R = |\mathbf{e}_1 \cdot \mathbf{x}| \qquad G = |\mathbf{e}_1 \cdot \mathbf{y}| \qquad B = |\mathbf{e}_1 \cdot \mathbf{z}|
$$

De cette façon, les vecteurs horizontaux apparaissent en **rouge**, les verticaux sont en **vert** et ceux alignés avec l'axe des *z* sont en **bleu**.

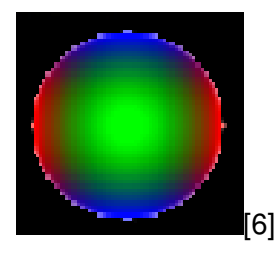

De plus, on utilise la luminance pour illustrer **le niveau de confiance** : plus les couleurs sont vives, plus la direction principale se démarque des autres.

<span id="page-141-0"></span>A + + = + + = +

4 FL 5

Les diagrammes en hérisson ne sont pas la seule technique de visualisation de champs vectoriels qui soit utilisée dans un contexte de données tensorielles. Une technique populaire en imagerie médicale consiste à appliquer un simple **code de couleurs** pour **encoder la direction** du vecteur propre principal.

<span id="page-142-0"></span>Pour ce faire, on utilise **le même code de couleur que précédemment**, mais cette fois-ci directement sur l'ensemble de données. La figure suivante illustre un résultat obtenu avec cette technique.

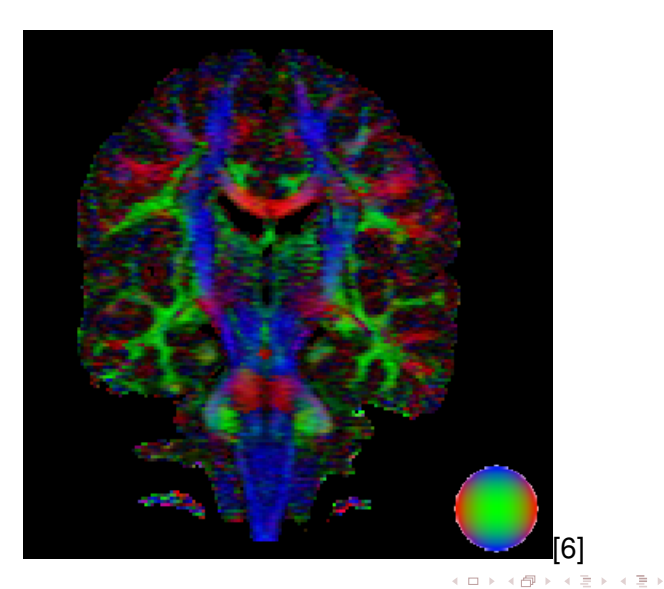

<span id="page-143-0"></span>∍
# Visualisation vectorielle basée sur l'ACP

Comme mentionné dans le chapitre 2, l'avantage principal d'une telle technique est de **fournir une représentation dense** pour la visualisation d'un champ vectoriel.

<span id="page-144-0"></span>Les représentations denses ont toutefois ici un intérêt limité en raison de **la faible résolution des volumes de données tensorielles** (128  $\times$  128  $\times$  56, par exemple). Ainsi, même avec un diagramme en hérisson, on peut afficher l'ensemble des échantillons sans qu'il y ait de réel problème de recouvrement.

### Visualisation vectorielle basée sur l'ACP

Bien qu'il soit intéressant de visualiser une seule direction principale à la fois, ne serait-il pas plus pertinent de pouvoir **afficher l'ensemble de celles-ci** dans une même représentation graphique ?

<span id="page-145-0"></span>On débute donc notre étude des techniques permettant d'obtenir un tel résultat avec l'exploration des **représentations par glyphes** pour les données tensorielles.

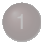

#### **[Visualisation de vecteurs](#page-2-0)**

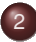

#### **[Visualisation de tenseurs](#page-90-0)**

- [Introduction aux tenseurs](#page-91-0)
- [Tenseurs et ACP](#page-111-0)  $\qquad \qquad \Box$

#### • [Représentation par glyphes](#page-146-0)

[Lignes de courant tensorielles](#page-161-0)  $\begin{array}{c} \bullet \\ \bullet \end{array}$ 

#### **[Références](#page-171-0)**

<span id="page-146-0"></span>化重氮化 医下

 $\sim$ 

4 EL H

La méthode de visualisation de données tensorielles présentée ici se veut une **généralisation du concept de glyphes** introduit au chapitre 2 pour visualiser des champs vectoriels.

<span id="page-147-0"></span>Le principe est le même : **on échantillonne** l'ensemble de données, et pour chaque point conservé, **on construit un glyphe** qui représente les valeurs propres et vecteurs propres du tenseur en ce point.

Pour un tenseur 2 × 2, cela signifie de considérer **deux valeurs propres** et **deux vecteurs propres** par échantillon.

Pour y arriver, on construit une ellipse 2D dont les demi-axes sont **orientés dans la direction des vecteurs propres** avec une mise à l'échelle selon les valeurs absolues des valeurs propres.

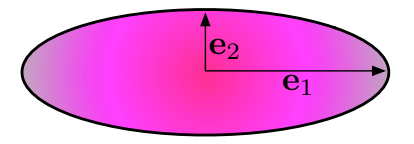

<span id="page-148-0"></span>押 トラミト マミト

Dans le cas d'un tenseur  $3 \times 3$ , on procède de la même façon et on construit un ellipsoïde 3D, ce qui permet ainsi d'encoder **trois valeurs propres** et **trois vecteurs propres**.

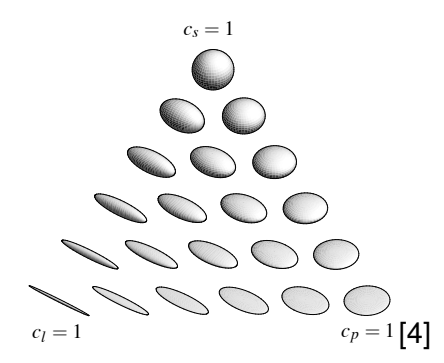

Cylinder glyphs resolve this problem by aligni[ng](#page-148-0) th[eir](#page-150-0)

<span id="page-149-0"></span> $\overline{\phantom{0}}$ 

[0](#page-168-0)0 N 4 M X 4 B X 4 B X

Dans la figure précédente, chacun des sommets du triangle représente une situation où une des mesures de probabilité *c<sup>l</sup>* , *c<sup>p</sup>* et *c<sup>s</sup>* définies à la section précédente est **maximale, tandis que les deux autres sont nulles**.

<span id="page-150-0"></span>Ces situations correspondent à des glyphes en forme de **ligne**, de **disque** et de **sphère**, respectivement.

experimentally quantified  $\mathcal{S}_{\mathcal{B}}$  and the superpotential  $\mathcal{S}_{\mathcal{B}}$ 

En plus des ellipsoïdes, plusieurs autres formes géométriques peuvent *Kindlmann / Superquadric Tensor Glyphs* être utilisées pour illustrer l'information contenue dans les tenseurs. A titre d'exemple, on peut utiliser les parallélépipèdes et les cylindres. vectors are known only up to line orientation (they have no  $\ldots$   $\ldots$   $\ldots$ les ellipsoïdes, plusieurs autres formes géométriques the emperiest, preceding and continue goednector and the principal extension of the plane shapes along the plan **2. Motivation** Evaluating existing tensor glyph geometries and their propwith the triangle. The triangleright and the cuboside of the contribution entity. merical accuracy with which the eigenvectors can be calcu-

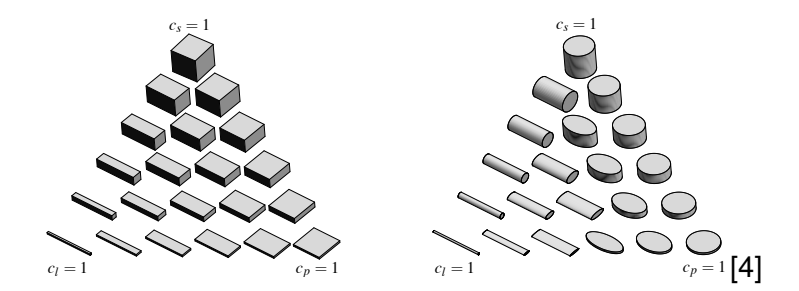

<span id="page-151-0"></span>イロト イ押ト イヨト イヨ

La figure suivante illustre l'utilisation de ces formes pour visualiser un champ de tenseurs obtenu par DT-MRI. La figure présente **un zoom sur la structure du corps calleux** qui présente une grande anisotropie.

<span id="page-152-0"></span>Le code de couleur utilisé est sensiblement le même que celui de la visualisation vectorielle. C'est donc dire que les glyphes sont **colorés selon la direction du vecteur propre principal**.

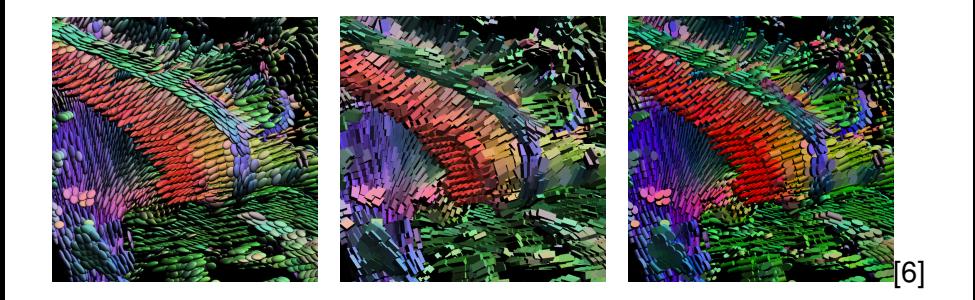

<span id="page-153-0"></span>目

イロトメ部 トメミトメミト

Autant les ellipsoïdes que les parallélépipèdes et les cylindres ont leurs **avantages** et leurs **inconvénients** quand vient le temps de produire une représentation visuelle.

<span id="page-154-0"></span>Par exemple, les **parallélépipèdes** indiquent de façon claire **la direction des vecteurs propres** grâce à leurs surfaces planes. Ils n'expriment toutefois pas bien l'ambiguïté associée à des vecteurs propres possédant **des valeurs propres égales**.

Les **cylindres** illustrent bien la direction du **vecteur propre principal** le long de leur axe, mais ont la fâcheuse propriété de spontanément **changer d'orientation** en raison de petites variations dans les valeurs propres qui changeraient temporairement la direction principale.

<span id="page-155-0"></span>Finalement, les **ellipsoïdes** n'ont aucun de ces problèmes, mais c'est leur **projection 2D** qui peut être ambiguë et donner de fausses impressions quant à l'orientation réelle des tenseurs.

# Représentation par glyphes *Kindlmann / Superquadric Tensor Glyphs*

Pour régler ces problèmes, on a défini les glyphes en forme de superquadriques. *superquadric tensor glyphs. Edges indicate the tessellation*

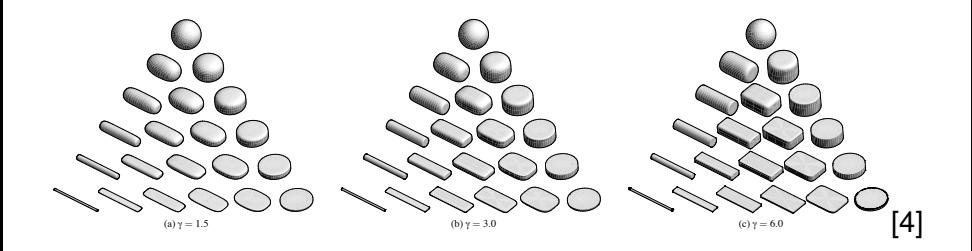

*cl* < *cp* =) nes géométriques ont comme parar  $\frac{1}{2}$  probabilité linéaire et planaire  $c_i$  et  $c_s$ , respectivement. Ces formes géométriques ont comme paramètres les mesures de

<span id="page-156-0"></span>c [The](#page-161-0) [Eur](#page-89-0)[ogra](#page-90-0)[phics](#page-167-0) [As](#page-168-0)[sociation](#page-0-0) [2004.](#page-172-0)

La **forme implicite** de ces surfaces est donnée par l'équation

$$
\begin{cases}\n\left(y^{\frac{2}{\alpha}}+z^{\frac{2}{\alpha}}\right)^{\frac{\alpha}{\beta}}+x^{\frac{2}{\beta}}-1=0 & \text{si } c_1 \geq c_p \\
\left(x^{\frac{2}{\alpha}}+y^{\frac{2}{\alpha}}\right)^{\frac{\alpha}{\beta}}+z^{\frac{2}{\beta}}-1=0 & \text{si } c_1 < c_p\n\end{cases}
$$

avec

$$
\alpha = (1 - c_p)^\gamma \quad \text{et} \quad \beta = (1 - c_l)^\gamma
$$

dans le premier cas, et

$$
\alpha = (1 - c_I)^\gamma \quad \text{et} \quad \beta = (1 - c_p)^\gamma
$$

dans le deuxième.

<span id="page-157-0"></span>イロトメ部 トメミトメミト

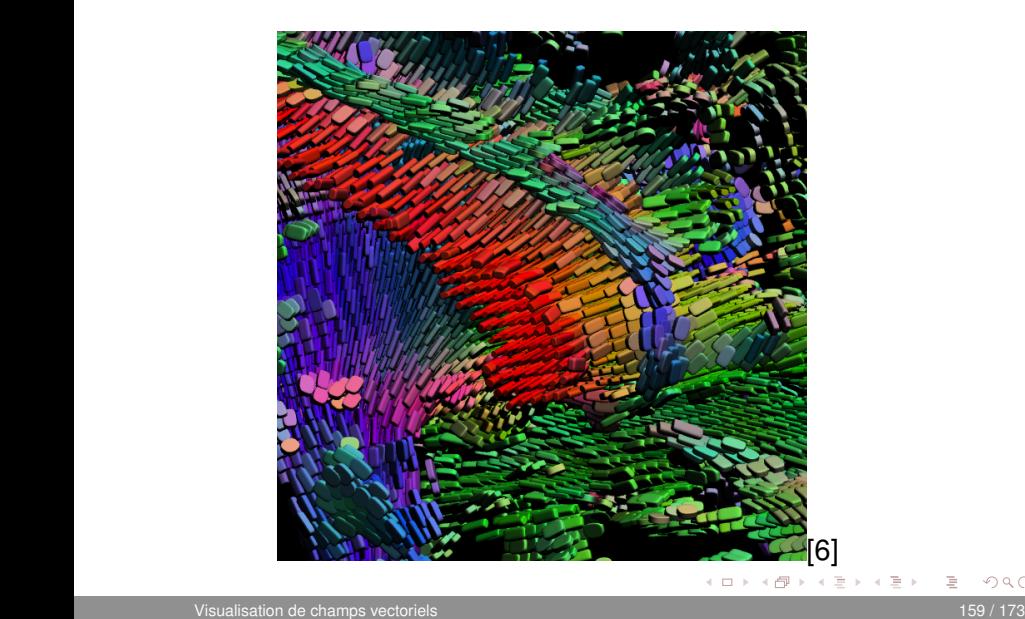

<span id="page-158-0"></span>目

En bout de ligne, l'utilisation des glyphes est potentiellement **la manière la plus simple** d'obtenir une représentation visuelle pour un ensemble de données tensorielles.

<span id="page-159-0"></span>La visualisation par glyphes pour les tenseurs souffre cependant des **mêmes problèmes** que lorsqu'on l'utilisait pour représenter des données vectorielles, soit de fournir une **représentation discontinue** présentant du **recouvrement**.

La prochaine technique abordée propose de **mettre l'emphase sur certaines structures** dans l'ensemble de données tensorielles, comme les fibres neuronales, ce que ne permettent pas de faire les glyphes.

<span id="page-160-0"></span>Cette méthode sera grandement inspirée des **lignes de courant** dans un champ vectoriel et permettra de faire le suivi des fibres dans le cerveau.

#### Lignes de courant tensorielles

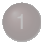

#### **[Visualisation de vecteurs](#page-2-0)**

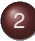

#### **[Visualisation de tenseurs](#page-90-0)**

- **•** [Introduction aux tenseurs](#page-91-0)
- [Tenseurs et ACP](#page-111-0)  $\qquad \qquad \Box$
- [Représentation par glyphes](#page-146-0)  $\bullet$
- [Lignes de courant tensorielles](#page-161-0)

#### **[Références](#page-171-0)**

<span id="page-161-0"></span>ミャコミ

4 EL 14

#### Pour illustrer cette méthode, on utilisera de nouveau un ensemble de **données tensorielles obtenues par DT-MRI**.

<span id="page-162-0"></span>On se souvient que les régions présentant une **anisotropie élevée** (fort coefficient *c<sup>l</sup>* ) correspondent au **fibres neuronales** et que celles-ci sont alignées avec le vecteur propre principal **e**1.

Une manière naturelle de visualiser **la position et l'orientation de ces fibres** est de faire le suivi des directions prises par les vecteurs propres principaux dans les régions de forte anisotropie.

<span id="page-163-0"></span>Pour arriver à ce résultat, **on fixe d'abord une région source** parmi les régions où l'anisotropie est élevée. Pour trouver une telle région, on peut se baser sur les mesures servant à quantifier l'anisotropie vues précédemment.

Par la suite, **on trace des lignes de courant** à partir de la région source pour des valeurs positives et négatives de ∆*t*. Les directions prises par ces lignes sont données par le vecteur propre principal **e**1.

On fait le suivi de la fibre jusqu'à ce qu'un **critère d'arrêt** soit rencontré :

- longueur maximale de la fibre ;
- sortie d'une région d'intérêt ;
- valeur maximale de ∆*t* ;
- seuil d'anisotropie ;
- proximité des autres fibres.

<span id="page-164-0"></span> $\mathcal{A} \cap \mathbb{R} \rightarrow \mathcal{A} \supseteq \mathcal{A} \rightarrow \mathcal{A} \supseteq \mathcal{A}$ 

Une fois que les fibres on été obtenues, on peut les afficher avec des **segments de droite** ou avec des **tubes de courant**.

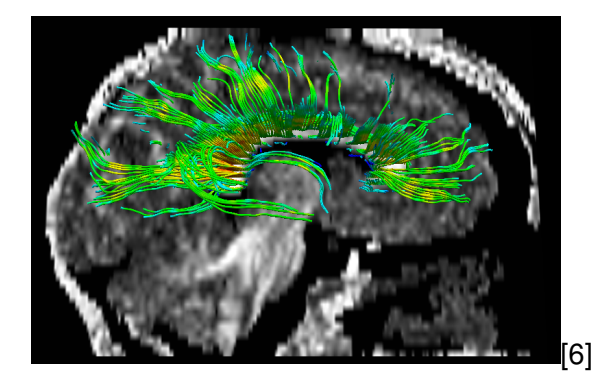

<span id="page-165-0"></span>4 ロト 4 何 ト 4 ヨ ト 4

#### Dans l'image précédente, un **code de couleurs basé sur l'anisotropie fractionnelle** a été utilisé. La couleur **bleu** indique une **faible anisotropie**, tandis que le **rouge** est associé à une **anisotropie très forte**.

<span id="page-166-0"></span>Le traçage s'arrête lorsque la mesure de probabilité linéaire *c<sup>l</sup>* **devient inférieure à** 0.15. L'incertitude quant à la direction à suivre devient alors trop grande.

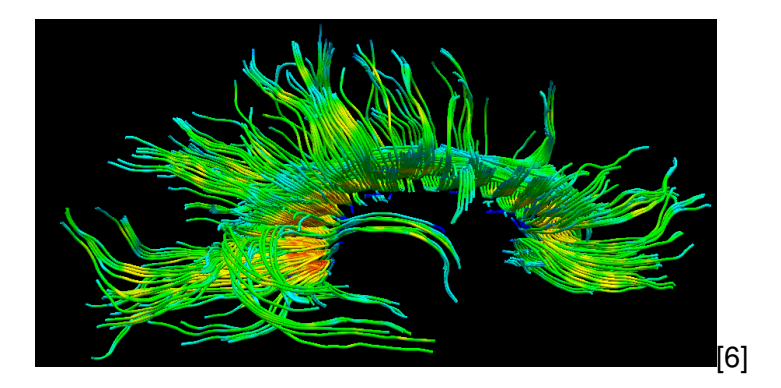

<span id="page-167-0"></span>目

イロト イ部 トイモト イモト

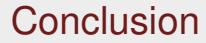

# **730 diapos plus tard...**

Visualisation de champs vectoriels 169 / 173

<span id="page-168-0"></span> $QQ$ 

B

イロト イ部 トイモト イモト

#### **Conclusion**

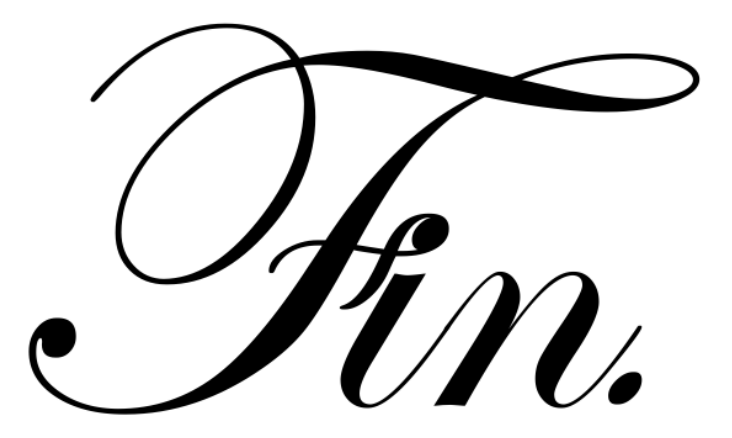

<span id="page-169-0"></span>重

イロト イ部 トイモト イモト

#### **Conclusion**

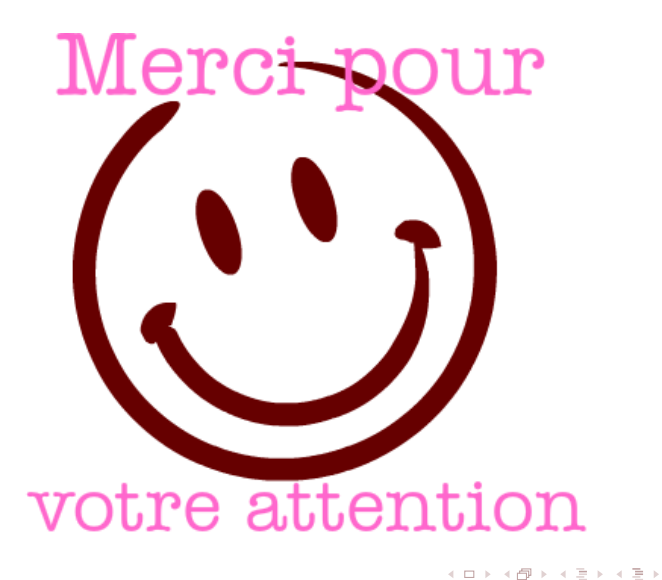

<span id="page-170-0"></span>Þ

#### Références

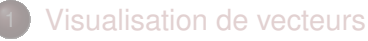

**[Visualisation de tenseurs](#page-90-0)** 

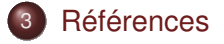

<span id="page-171-0"></span>B

#### Références

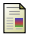

#### B. Cabral and L. Leedom.

Imaging vector fields using line integral convolution, 1993.

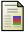

#### M. Chamberland, D. Fortin, and M. Descoteaux.

Real-time fiber tractography : Interactive parameter tuning for neurosurgical interventions, 2012.

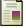

#### C. D. Hansen and C. R. Johnson. The visualization handbook, 2004.

<span id="page-172-1"></span>

#### G. Kindlmann.

Superquadric tensor glyphs, 2004.

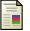

#### W. Schroeder, K. Martin, and B. Lorensen.

The visualization toolkit : An object-oriented approach to 3d graphics, 2006.

<span id="page-172-2"></span>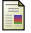

#### A. C. Telea.

Data visualization : Principles and practice, 2008.

<span id="page-172-0"></span>∍

K ロ ⊁ K 倒 ≯ K ミ ⊁ K ミ ⊁